# **República Argentina - Poder Ejecutivo Nacional** 2018 - Año del Centenario de la Reforma Universitaria

**Disposición**

**Número:** 

CIUDAD DE BUENOS AIRES DI-2018-1673-APN-ANMAT#MS<br>CIUDAD DE BUENOS AIRES<br>Miércoles 21 de Febrero de 2018

**Referencia:** 1-47-3110-7568/16-0

VISTO el expediente Nº 1-47-3110-7568/16-0 del Registro de la Administración Nacional de Medicamentos Alimentos y Tecnología Medica y,

CONSIDERANDO:

Que por los presentes actuados la firma PRODUCTOS ROCHE S.A.Q. e I. (División Diagnóstica) solicita autorización para la venta a laboratorios de análisis clínicos del Producto para diagnóstico uso In Vitro denominado **VENTANA® Anti-CEA (TF 3H8-1) Primary Antibody**.

Que en el expediente de referencia consta el informe técnico producido por el Servicio de Productos para Diagnóstico que establece que los productos reúnen las condiciones de aptitud requeridas para su autorización.

Que se ha dado cumplimiento a los términos que establece la Ley Nº 16.463, Resolución Ministerial Nº 145/98 y Disposición ANMAT Nº 2674/99.

Que la Dirección Nacional de Productos Médicos ha tomado la intervención de su competencia.

Que corresponde autorizar la inscripción en el RPPTM del producto médico objeto de la solicitud.

Que la presente se dicta en virtud de las facultades conferidas por los Decretos Nº 1490/92 el por el Decreto Nº 101 de fecha 16 de diciembre de 2015.

Por ello;

EL ADMINISTRADOR NACIONAL DE LA ADMINISTRACIÓN NACIONAL DE

# MEDICAMENTOS, ALIMENTOS Y TECNOLOGÍA MÉDICA

### D I S P O N E:

ARTÍCULO 1º.- Autorizase la inscripción en el Registro Nacional de Productores y Productos de Tecnología Médica (RPPTM) de la Administración Nacional de Medicamentos, Alimentos y Tecnología Médica (ANMAT) del productos médico para diagnóstico de uso In Vitro denominado **VENTANA® Anti-CEA (TF 3H8-1) Primary Antibody**, de acuerdo a lo solicitado por la firma PRODUCTOS ROCHE S.A.Q. e I. (División Diagnóstica) con los datos característicos que figuran al pie de la presente.

ARTICULO 2º.- Autorícense los textos de los proyectos de rótulos y Manual de Instrucciones que obran en el documento Nº IF-2018-02410439-APN-DNPM#ANMAT.

ARTÍCULO 3º.- En los rótulos e instrucciones de uso autorizados deberá figurar la leyenda "Autorizado por la ANMAT PM-740-565", con exclusión de toda otra leyenda no contemplada en la normativa vigente.

ARTÍCULO 4º.- Extiéndase el Certificado de Autorización e Inscripción en el RPPTM con los datos característicos mencionados en esta Disposición.

ARTÍCULO 5º.- Regístrese. Inscríbase en el Registro Nacional de Productores y Productos de Tecnología Médica al nuevo producto. Por el Departamento de Mesa de Entrada, notifíquese al interesado, haciéndole entrega de la presente Disposición, conjuntamente con rótulos e instrucciones de uso autorizados y el Certificado mencionado en el artículo 4°. Gírese a la Dirección de Gestión de Información Técnica a los fines de confeccionar el legajo correspondiente. Cumplido, archívese.

## DATOS IDENTIFICATORIOS CARACTERISTICOS

Nombre comercial: **VENTANA® Anti-CEA (TF 3H8-1) Primary Antibody.**

Indicación de uso: ANTICUERPO DISEÑADO PARA UTILIZARSE COMO AYUDA EN LA IDENTIFICACION DE CÉLULAS DE LÍNEAS EPITELIALES NORMALES Y ANORMALES PARA EL DIAGNÓSTICO DE TUMORES ANAPLÁSICOS**.**

Forma de presentación: ENVASE POR 50 DETERMINACIONES, CONTENIENDO: 1 vial x 5 ml.

Período de vida útil y condición de conservación: VEINTICINCO (25) meses, conservado a 2 y 8°C.

Condición de venta: venta a Laboratorios de análisis clínicos. USO PROFESIONAL EXCLUSIVO.

Nombre y dirección del fabricante: VENTANA MEDICAL SYSTEMS, INC. 1910 East Innovation Park Dr. Tucson AZ 85755. (USA).

Expediente Nº 1-47-3110-7568/16-0

Roberto Luis Lede  $\ensuremath{\mathsf{SubAdmin}}\xspace$ Administración Nacional de Medicamentos, Alimentos y Tecnología<br>Médica

# RESUMEN MANUAL DE INSTRUCCIONE

# **CLIA 1000**

## lndicaciones de uso

o

o

Analizador automático de quimioluminiscencia determinar analitos en suero, plasma y otros Iiquidos corporales humanos. otros líquidos corporales humanos.

',|

**FOLIO** 

**PRC** 

.t./i

 $\overline{\mathcal{Q}}$ 

 $4\Omega$ 

## Descripción general del sistema

El analizador de inmunoensayos de quimioluminiscencia consta de la unidad de análisis, unidad de operaciones, unidad desalida (impresora, opcional), accesorios y consumibles.

La unidad de análtsis esfá compuesta por el sistema de manipulación de muestras, sistema de manipulación de reactivos, sistema de muestreo, sistema de sustrato, sistema de reacción de medición óptica, sistema de dispersión, sistema de transporte y carga de cubetas, sistema de mezclado del liquido de reacción, sistema de código de barras de muestra (opcional) y sistema de código de barras del reactivo (opcional).

La unidad de operaciones consta de un ordenador, un visualizador (monitor táctil y un soporte de la pantalla, que se puede configurar de forma opcional), un lector de código de barras de mano y el software operativo (versión: V00.02).

La unidad de salida es una impresora que imprime los resultados de los tests y otros datos.

Accesorios y consumibles: cubeta desechable y contenedor de residuos

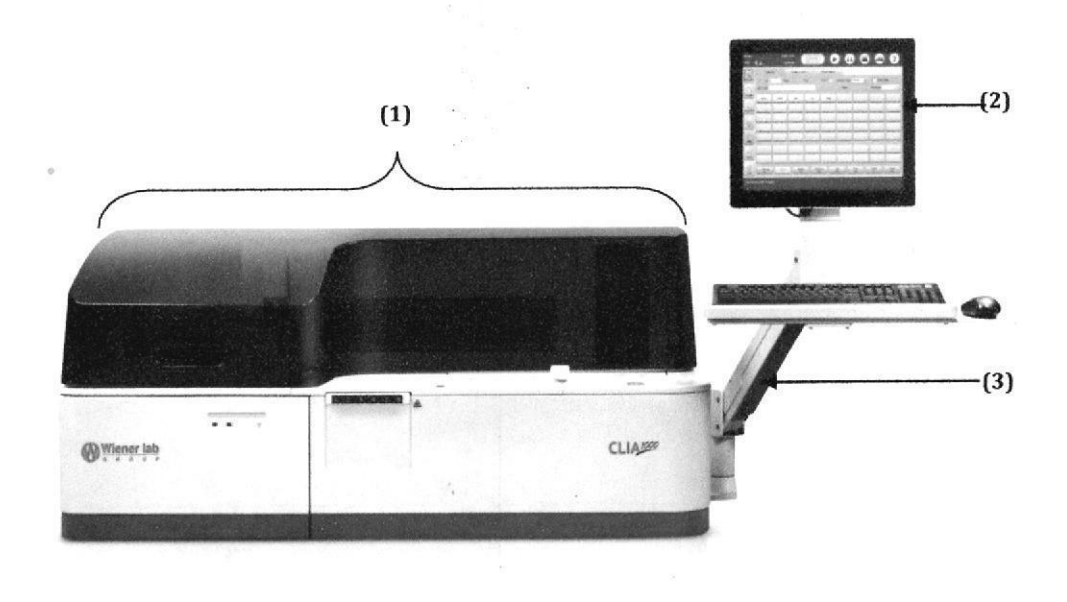

[1J Unidad de análisis (3J Soporte de Ia pantalla (2) Monitor

WIENER Laboratorios S.A.I.C. IF-2018-02390 Dra. VIVIANA E. CETOLA DiRECTORA fECNICA C.P.N. MARIA R AP IF-2018-02390692-APN-DOPM#ANMAT WIENER LABORATORIOS SAIC.<br>página 1 de 43 .l

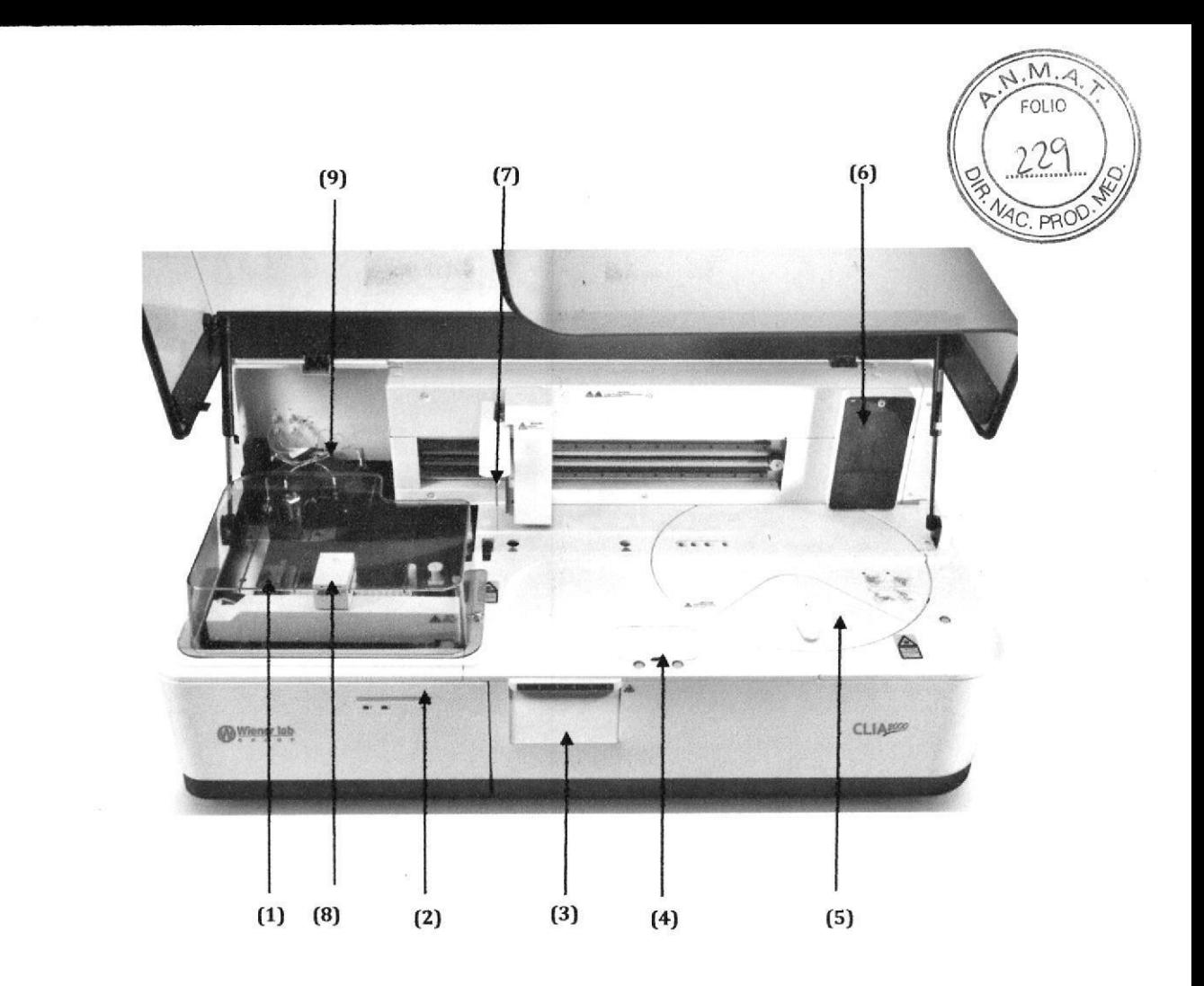

cubetas

 $(3)$ Área de alimentación

- portamuestras
- (5) Carrusel de reactivos
- (7) Sonda

 $\ddot{\phantom{0}}$ 

(9) Carrusel de dispersión

(1) Sistema de carga y transporte de (2) Puerta izquierda (posición para carga de cubetas) de (4) Posiciones de sustrato

> (6) Jeringa  $(8)$  Pinza

WIENER Laboratorios S.A.I.C.

Dra. VIVIANA E. CETOLA

IF-2018N22890092RDBN-RDFRM#ANMAT **APODERADA WIENER LABORATORIOS SAIC** página 2 de 43

### Precauciones de uso

Para utilizar el producto de forma segura y eficaz, se deberá seguir las siguientes precaucion funcionamiento.

### Precauciones del entorno

Evalúe el entorno electromagnético antes de utilizar el sistema.

Instale y ponga en funcionamiento el sistema en el entorno especificado en el manual de Usuario. La instalación y puesta en funcionamiento del sistema en otro entorno puede dar lugar a resultados poco fiables e incluso a daños en el equipo. Para trasladar el sistema, póngase en contacto con el departamento de Atención al cliente o con su distribuidor local.

### Precauciones de ruido electromagnético

El ruido electromagnético puede interferir en las operaciones del sistema. No instale dispositivos que generen demasiado ruido electromagnético cerca del sistema. No utilice dispositivos como radiotransmisores en la habitación en la que se encuentra el sistema. No utilice otros monitores de pantalla cerca del sistema. No utilice otros instrumentos médicos cerca del sistema que pueden generar ruido electromagnético que afecte a otras operaciones. No utilice este dispositivo en las zonas próximas a fuentes de radiación electromagnética elevada (por ejemplo, teléfonos móviles o radiotransmisores), ya que éstas pueden interferir en el funcionamiento adecuado.

### Precauciones de funcionamiento

o

o

. Tenga en cuentá los síntomas clínicos o los resultados de otros tests cuando realice un diagnósüco basado en los resultados de las mediciones generadas por el sistema.

- . Ponga en funcionamiento el sistema estrictamente como se indica en el manual de usuario.
- . No abra la caja protectora cuando el sistema esté en funcionamiento

Cuando utilice el sistema por primera vez, ejecute en primer lugar el programa de calibración y, a continuación, el programa de CC para asegurarse de que el analizador se encuentra en buen estado.

. Asegúrese de ejecutar los tests de CC cada vez que utilice el sistema. De lo contrario, el resultado puede no ser fiable.

No destape el carrusel de reactivo cuando el sistema se encuentre en funcionamiento. Mantenga la tapa del carrusel de reactivo cerrada. Cierre la tapa fiontal delante de la unidad del cargador automático cuando el sistema esté en funcionamiento,

■ La unidad de operaciones es un equipo personal con el software operativo instalado. La instalación de otro software o hardware en este equipo puede afectar al funcionamiento del sistema. No ejecute otro software cuando el sistema esté en funcionamiento.

Existen virus informáticos que podrían destruir el software operativo o los datos de los tests. No utilice el equipo para otros fines ni lo conecte a Internel Si el equipo está infectado por un virus, instale el software antivirus para detectar y eliminar virus.

. No toque la pantalla, el ratón ni el teclado con las manos mojadas ni con las manos impregnadas de sustancias químicas.

. No vuelva a cambiar ALIMENTACIÓN PRINCIPAL a ON en un período de 10 segundos tras su establecimiento en OFF. De lo contrario, el sistema puede cambiar al estado de protección. Si esto sucede, cambie ALIMENTACIÓN PRINCIPAL a OFF y vuelva a cambiarla a ON.

Una vez iniciado el sistema, no empiece a medir hasta que haya finalizado la incubación y el estado cambie a Espera. .¡

### Precauciones de mantenimiento y reparación

o Realice el rnantenimiento del sistema estrictamente como se indica en el manual de Usuario. El mantenimiento inadecuado puede dar lugar a resultados poco fiables, daños en el equipo o lesiones.

. Apague todas las conexiones y desconecte la claüja de toma de corriente antes de realizar la limpieza. Tome las medidas necesarias para que no entre líquido, de lo contrario pueden producirse daños en el equipo o lesiones personales.

. Cuando se lleve a cabo la sustitución de las piezas principales, como la sonda y el coniunto de la ieringa, debe realizarse una calibración

· Los tubos de la bomba peristáltica pueden fallar después de un largo período de funcionamiento, lo que causará la dispersión, el desbordamiento o el fallo en la entrada de búfer de limpieza. Sustituya regularmente los tubos de la bomba.

WIENER Laboratorios S.A.I.C.

run Dra. VIVIAÑA E. CETOLA<br>DIRECTORA TECNICA

**CFP2018-0E5906924APPUDNP**M#ANMAT APODERADA WIENER LABORATORIOS SAIC página 3 de 43

Pfl

 $\searrow$ 

FOLIO

.M.

v 17  $\sqrt{\frac{2}{3}}$ 

### Precauciones de las muestras

o

o

- . Utilice muestras que no contengan sustancias insolubles como, por ejemplo, fibrina o material suspensión. De lo contrario, la sonda puede quedar bloqueada.
- · Los fármacos, anticoagulantes o conservantes de las muestras pueden dar lugar a resultados poco fiables
- . [á hemólisis puede afectar aI resultado de la prueba. Eüte el uso de dichas muesffas o vuelva a tomar la muestra.
- <sup>o</sup>Almacene las muestras de forma adecuada. El almacenamiento inadecuado puede cambiar las composiciones de las muestras y dar lugar a resultados poco fiables.
- .la volatilización de la muestra puede dár lugar a resultados pocos fiables. No deie la muestra abierta durante un largo período de tiempo.
- . El sistema tiene un requisito específico para el volumen de muesb:a Consulte el manual para obtener el volumen de muestra adecuado.
- . Cargue las muestras en las posiciones correcüs en el camrs€l de muesh'as antes de iniciar el análisis; de lo contrario, es posible que no obtenga resultados fiables.

### Precauciones del uso de reactivo, calibrador o control

- · Utilice los reactivos, calibradores y controles adecuados en el sistema.
- · Seleccione los reactivos adecuados suministrados por Wiener lab. según las características de rendimiento del sistema. Teniendo en cuenta el principio de reacción y el ámbito de aplicación de los reactivos suministrados por Wiener lab., también se pueden realizar otros inmunoensayos de quimioluminiscencia en este instrumento.
- $\bullet$  Almacene y utilice los reactivos, calibradores y controles según las indicaciones de nuestra empresa; de lo contrario, es posible que no obtenga resultados fiables ni un rendimiento ópümo del sistema. El almacenamiento incorrecto de los reactivos, calibradores y controles puede ocasionar resultados poco fiables y un rendimiento inadecuado del sistema incluso durante el período de validez.
- . Realice la calibración y el test de CC después de cambiar los reactivos, de lo contrario es posible que no se obtengan resultados fiables.

### Precauciones para el sistema de alimentación de portamuestras

- $\bullet$  No retire el portamuestras del sistema de alimentación de portamuestras durante la realización de un test para evitar daños en la piel o infecciones debidas al contacto con las piezas móviles.
- . No empuje el portamuestras en el canal durante la realización de un tesL Tenga cuidado con los atrapamientos,
- · Cuando se programen muestras en modo sin código de barras, verifique que la información del programa coincide con el ID de la muestra, de manera que no se produzcan errores en los resultados debido a la omisión de la muestra o a la colocación de demasiadas muestras en el portamuestras.

### Precauciones de archivado de datos

. El sistema almacena de forma automáüca los datos en el disco duro integrado. Sin embargo puede producirse la perdida de datos debido a la eliminación de los datos o aI daño ñsico del disco duro. Se recomienda hacer copias de seguridad de los datos de forma habitual en soportes como los CD.

Para evitar la pérdida de datos por un fallo de alimentación imprevisto, se recomienda utilizar un sistema de alimentación ininterrumpida.

### Precauciones del tubo y del depósito de líquido

Cuando el tubo o el componente que contiene el líquido presente defectos o parezca gastado, deje de usarlo inmediatamente y póngase en contacto con nuestro departamento de Atención al cliente o su distribuidor local para comprobarlo y sustituirlo.

### Precauciones carga de cubetas

Antes de cargar las cubetas, utilice un par de guantes nuevo y no use guantes con los que haya tocado el reactivo o Ia muestra.

No retire el embalaie de las cubetas hasta que vaya a cargarlas.

La caspa humana puede afectar a los resultados del test. Evite que caiga caspa dentro de las cubetas cuando las esté cargando.

.---+eg

Dra. VIV}AÑa E, CEToLA OIRECTORA TECNICA

WIENER Laboratorios S.A.I.C. C.P.N. MARIA ROSA ROJKÍN WIENER LABORATORIOS SAIC  $\prec$ ) IF-2018-02390692reRADNPM#ANMAT

FOLIO

 $M.4$ 

 $231$ 

C, FN

página 4 de 43

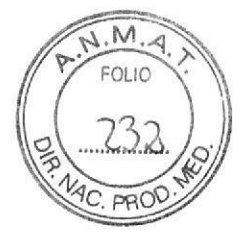

# Principios de medición

# lntroducción

o

o

El sistema realiza mediciones con los siguientes principios: métodos de inmunoensayo üpo sándwich y competitivo. Ambos métodos se aplican a la medición de complejos de macromoléculas, como HCG y anti-HBc. El método competitivo se aplica normalmente a la medición de complejos de moléculas pequeñas, como FT4 y E2.

# Método tipo sándwich

El método tipo sándwich proporciona un método tipo sándwich de doble anticuerpo (pruebá bioqufmica de antígeno) y un método tipo sándwich de doble antígeno [prueba bioquímica de anticuerpo). Tomemos como ejemplo el método tipo sándwich de doble anticuerpo de dos etapas; se aplica a antígenos multivalentes con más de dos epítopos. El principio de funcionamiento es el siguiente: en primer lugar, el anticuerpo especíñco está unido a una fase sólida; a continuación, se añade la muestra que contiene el antígeno de interés para incubarla y que reaccione con el anücuerpo unido a fase sólida; el búfer de limpieza se utiliza para lavar la mezcla de reacción para eliminar las sustancias interferentes no unidas al anticuerpo en la fase sólida; se añade el anticuerpo marcado y se incuba para que se pueda unir con el antígeno en otro epítopo para formar el compleio ánticuerpo-antígeno-anticuerpo marcado; Ia fase sólida-lÍquida se aísla y se lava; por último, se añade el líquido base luminiscente para que reaccione y realizar la medición ópüca. En lasiguiente figura se ilustra el principio de funcionamiento:

Método tipo sándwich de doble anticuerpo

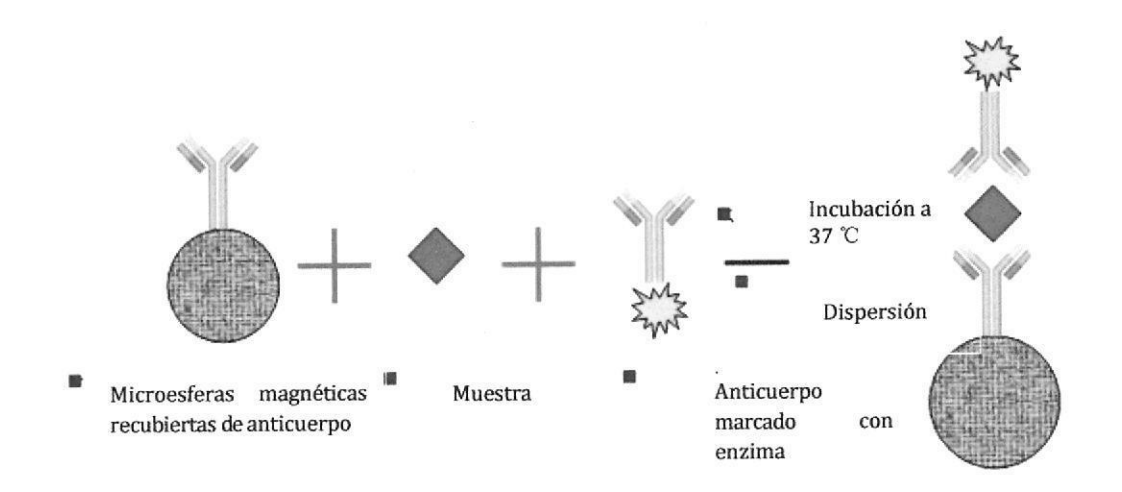

WIENER Laboratorios S.A.I.C.

 $\mathscr{M}\!\!\mathscr{C}\!\!\mathscr{C}\!\!\mathscr{A}$ 

C.P.N. MARIA ROSA ROJKÍN Dra. VIVIAMA E. CETOLA IF-2018-023906995APN-DNPM#  $\overline{\gamma}$ IF-2018-02390692-APN-DNPM#ANMAT

página 5 de 43

# Método competitivo

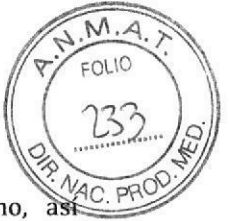

El método competitivo se aplica a la medición cuantitativa de antígeno y hapteno, como a la medición de anticuerpo. El método competitivo se aplica a la medición de complejos de moléculas pequeñas. Tomemos como ejemplo la medición de antígeno; el principio de funcionamiento es el siguiente: en primer lugar, el anticuerpo específico se une a una fase sólida; a continuación, se añade la muestra que contiene el antígeno de interés y el antígeno marcado al mismo tiempo; la mezcla se incuba para que el antígeno de interés y el antígeno marcado se unan competitivamente al anticuerpo de la fase sólida; después se lava para eliminar el antígeno y el antígeno marcado que no haya reaccionado; por último, se añade el líquido base luminiscente para que reaccione y realizar la medición. En la siguiente figura se ilustra el principio defuncionamiento:

### Método competitivo de doble antígeno

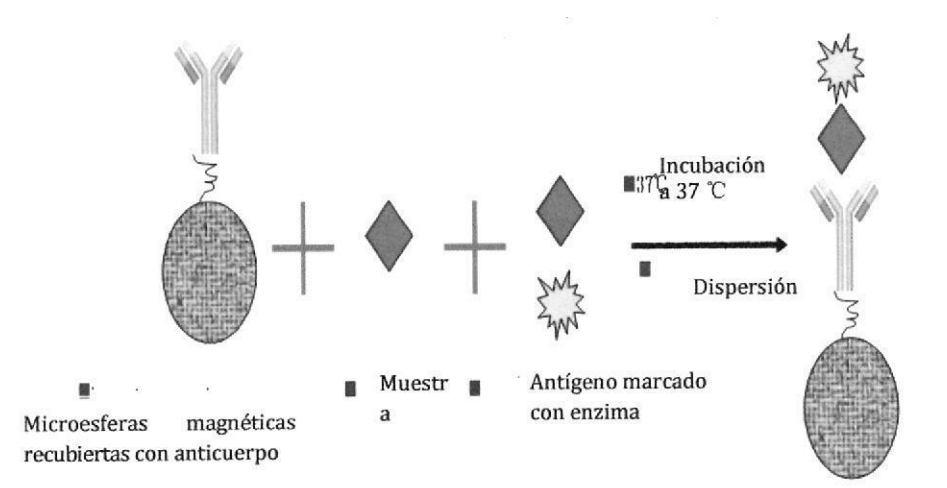

WIENER Laboratorios S.A.I.C.

negu Dra. VIVIANAE. CETOLA DIRECTORA TECNICA

C.P.N. MARIA ROSA ROJKÍN

IF-2018-02390802ERPN-DNPM#ANMAT

# Modo análisis

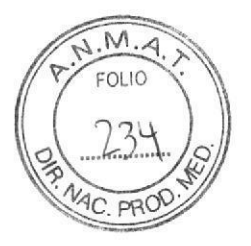

### Introducción

El sistema realiza la medición principalmente con un método de una etapa y un método de dos etapas. La principal diferencia recae en los pasos necesarios para la medición. El método de una etapa incluye una sola incubación y una sola dispersión, mientras que el método de dos etapas incluye dos incubaciones y una o dos dispersiones.

### Método de una etapa

El método de una etapa funciona del modo siguiente: adición de la muestra, adición del anticuerpo (o antígeno) marcado, incubación de la reacción, dispersión, adición de sustrato y medición óptica. En términos generales, el método competitivo pertenece al método de una etapa; algunos métodos tipo sándwich de doble anticuerpo también pertenecen al método de una etapa. En la siguiente figura se ilustra el método de una etapa:

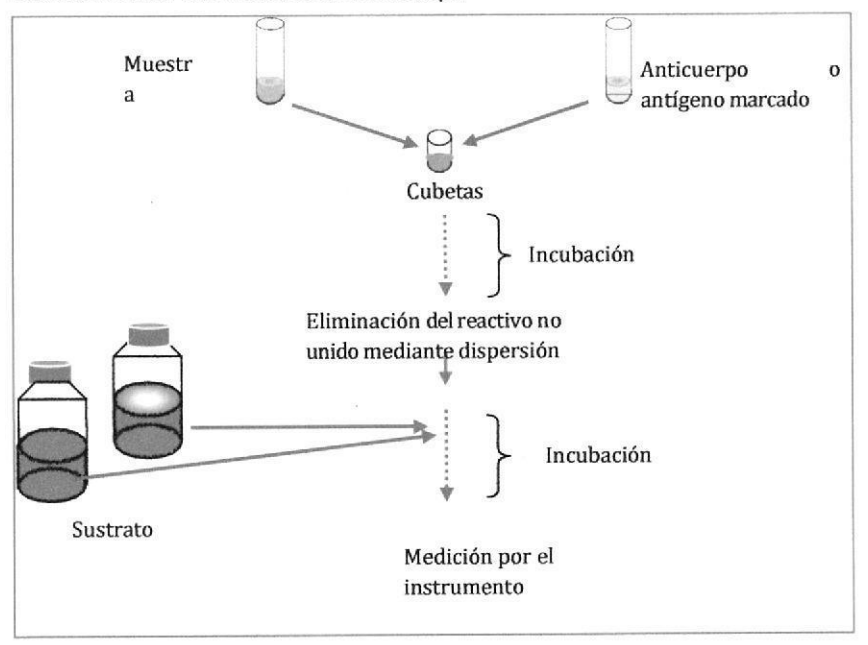

### Procedimiento del método en una etapa

## Método de dos etapas

Según el número de dispersiones, el método de dos etapas se divide en dos etapas con una dispersión y dos etapas con dos dispersiones. En general, el método tipo sándwich pertenece al método de dos etapas.

El procedimiento del método de dos etapas con una dispersión es el siguiente: adición de muestra, marcaje de anticuerpo (o antígeno), incubación, adición de anticuerpo (o antígeno) marcado, dispersión, adición de sustrato y medición óptica. En la siguiente figura se ilustra el procedimiento de dos etapas con una dispersión:

WIENER Laboratorios S.A.I.C.

Wer Dra. VIVIANA E. CETOLA DIRECTORA TECNICA

**RIAROSA ROJKÍN** ONPM#ANMAT IF-2018-02390 **WIENER LABO** 

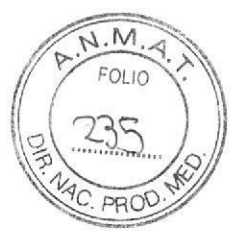

### Dos etapas con unadispersión

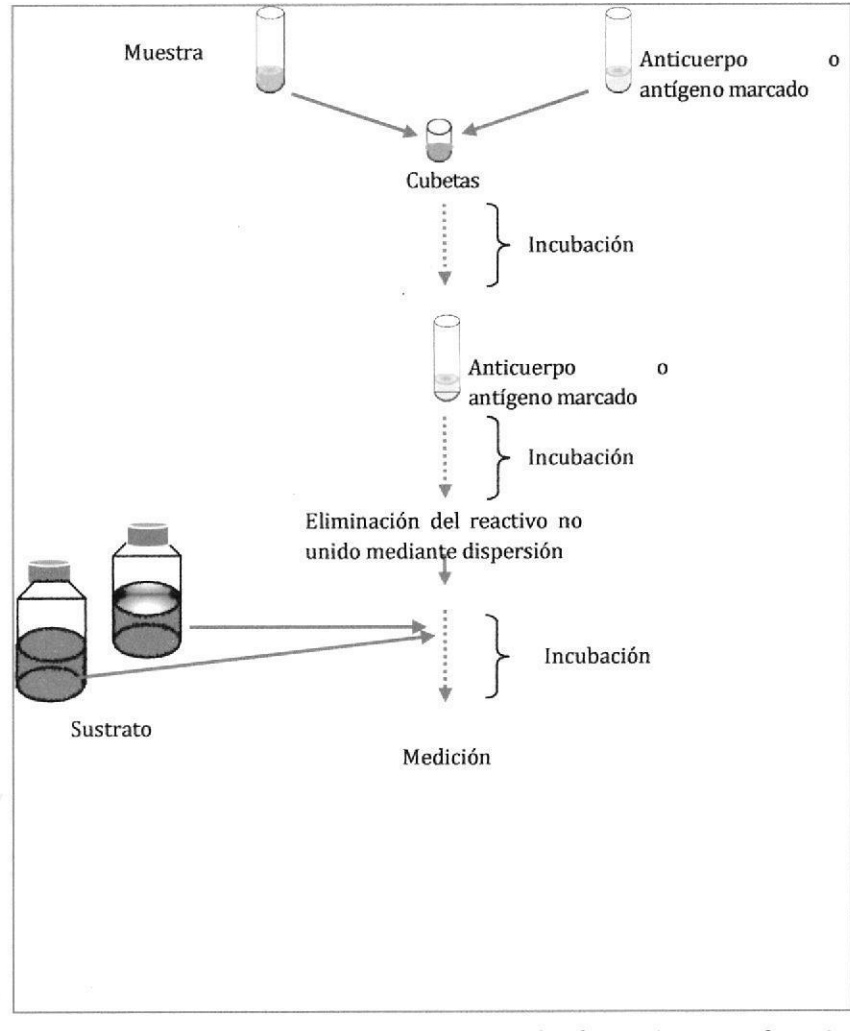

El procedimiento del método de dos etapas con dos dispersiones es el siguiente: adición de la muestra, marcaje de anticuerpo (o antígeno), incubación, dispersión, adición de anticuerpo (o antígeno) marcado, incubación, dispersión, adición de sustrato y medición óptica. En la siguiente figura se ilustra el procedimiento de dos etapas con dos dispersiones:

WIENER Laboratorios S.A.I.C.

may Dra. VIVIANA E. CETOLA

C.P.N. MARIA ROSA ROJKÍN ODERADA AP IF-20<sup>1</sup>%!52550692800PBRD&MANMAT

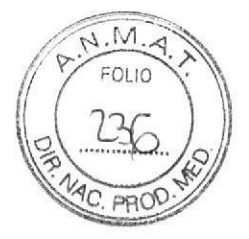

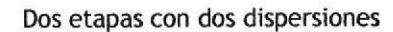

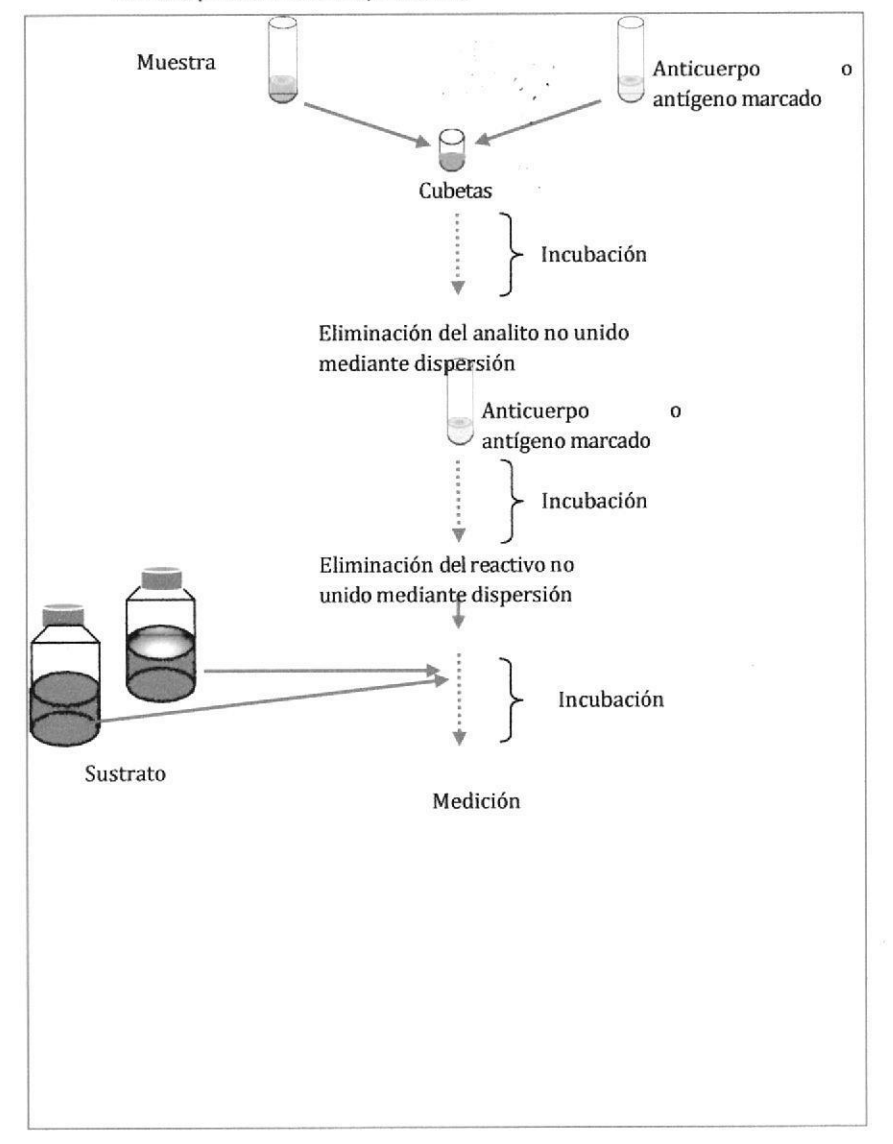

WIENER Laboratorios S.A.I.C.

weay  $\epsilon$ Dra. VIVIANA E. CETOLA

 $\hbox{0}$ 

C.P.N. MARA ROSA ROJKÍN APODERADA WIENER LABORATORIOS SAIC<br>IF-2018-02390692-APN-DNPM#ANMAT

# ETIQUETA ANALIZADOR CLIA 1000

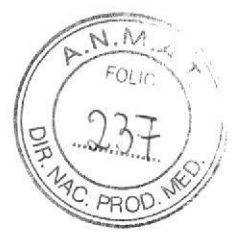

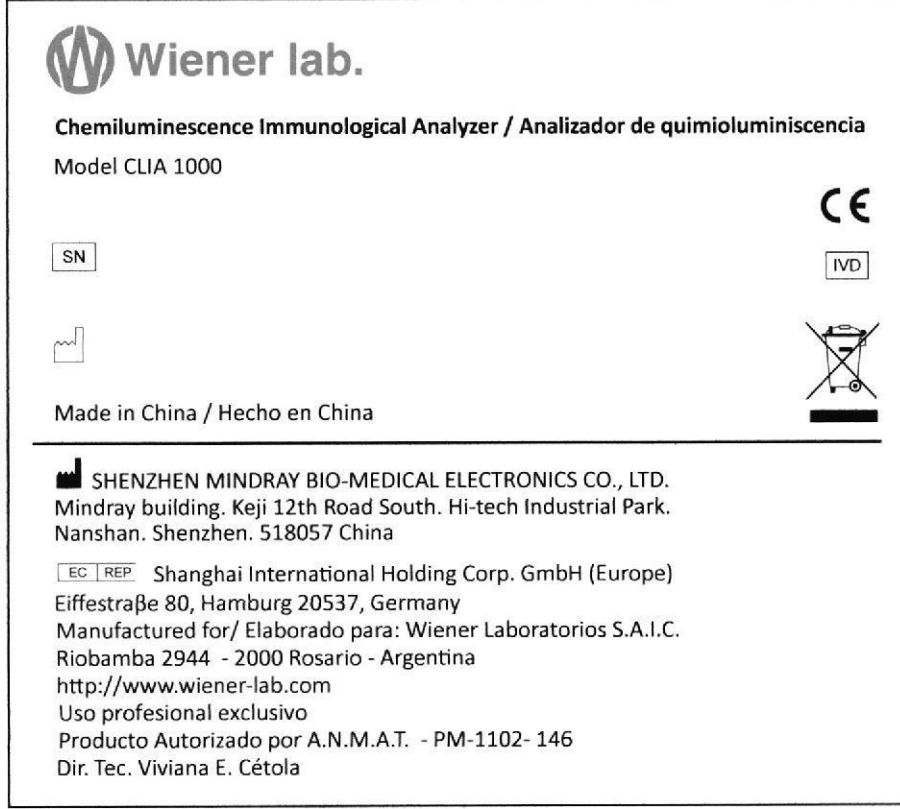

**ERER Laborardios S.A.I.C. C.P.N. MARIA ROSA ROJKÍN** APODERADA anz WIENER LABORATORIOS SAIC **EXAMPLE 1998-02390692-APN-DNPM#ANMAT** 

# RESUMEN MANUAL DE INSTRUCCIONE

# **CLIA 2000**

### lndicaciones de uso

a

0

Analizador automático de quimioluminiscencia determinar analitos en suero, plasma y otros Iíquidos corporales humanos. otros líquidos corporales humanos.

### Descripción general del sistema

El analizador de inmunoensayos de quimioluminiscencia consta de la unidad de análisis (analizador y módulo de suministro de muestras), unidad de operaciones, unidad de salida (impresora, opcional), módulo de la bomba de vacío (opcional por encima de 2.000 m de altitud) y módulo de suministro de agua (opcionalJ.

La unidad de análisis está compuesta por el sistema de manipulación de muestras, sistema de manipulación de reactivos, sistema de muestreo, sistema de sustrato, sistema de reacción de medición óptica, sistema de dispersión, sistema de transporte y carga de cubetás, sistema de mezclado del líquido de reacción y módulo de suministro de muestras. lncluye:

- . Sonda de muestra
- . Sonda de reactivo
- Primera pinza
- . Segunda pinza
- Carrusel de reactivos
- Lector de códigos de barras de reactivo integrado
- Carrusel de reacción
- . Cubeta
- . Fotómetro
- Módulo de dispersión
- El módulo de suministro de muestras está formado por el sistema de alimentación de portamuestras, el lector de códigos de barras de muestra integrado y portamuestras (20 unidades, estándar).

La unidad de operaciones, un ordenador configurado con el software operativo, controla la unidad de análisis para que finalice los tests y genere los resultados de los tests,

La unidad de salida es una impresora que imprime los resultados de los tests y otros datos.

WIENER Laboratorios S.A.I.C.

 $\mathcal{U}$ Dra. uriz cEroLA

ARTAROSAROJKÍN c.P.N. APODERADA OIRECTORA TECNICA **IF-2018-023-ADRE RATORIOS SAICING ANNAT** 

FOL\O

 $\overline{w}$  .

¡

 $\tilde{C}$ 

página 11 de 43

#### $(9)$   $(10)$   $(11)$  $(12)$

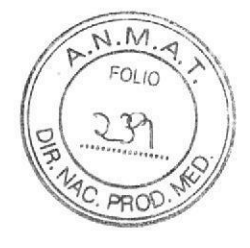

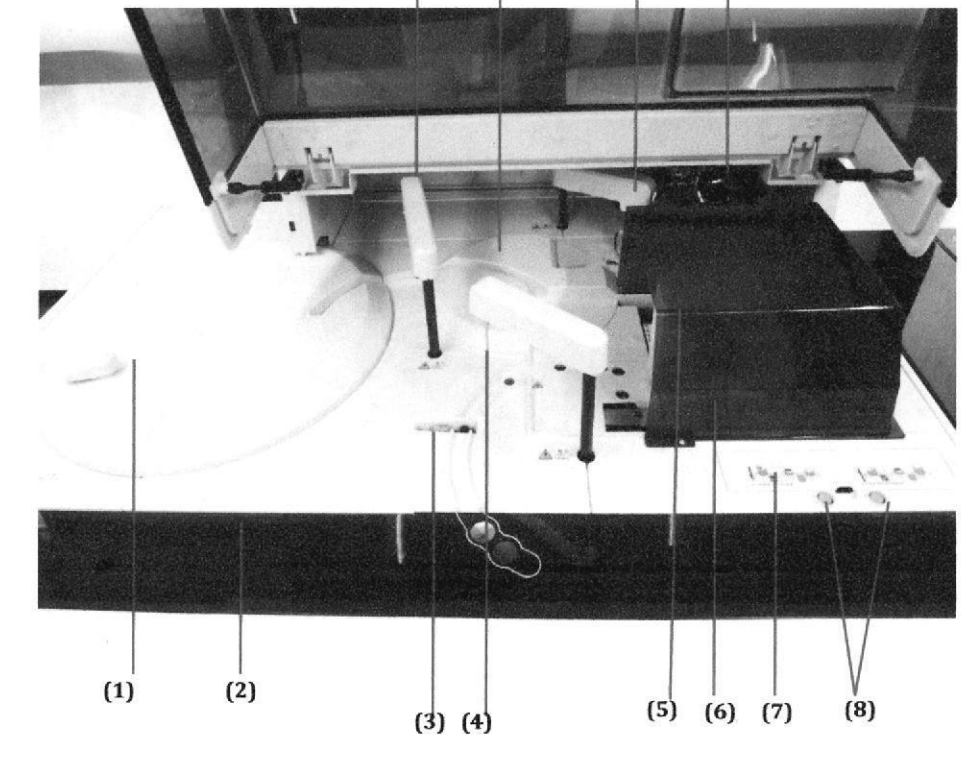

- (1) Carrusel de reactivos
- (3) Solución limpiadora de lasonda de muestra
- {5) Primera pinza

o

 $\frac{1}{2}$ 

o

- (7) Posiciones de sustrato
- (9) Sonda de reactivo
- (11) Segunda pinza
- (2) Unidad de transferencia de portamuestras
- (4) Sonda de muestra
- [6] Sistema de carga y transporte de cubetas
- (8) Botón de estado del sustrato
- [10) Carrusel de reacción
- (12) Carrusel de dispersión

WIENER Laboratorios S.A.I.C.

way Dra, VIVIAÑA E. CETOLA<br>DIRECTORA TECNICA

C.P.N. MARIA ROSA ROJKIN WIENER LABORATORIOS SAIC IF-2018-02390692-APN-DNPM#ANMAT

 $N.M$  $\gamma_L$ PROD

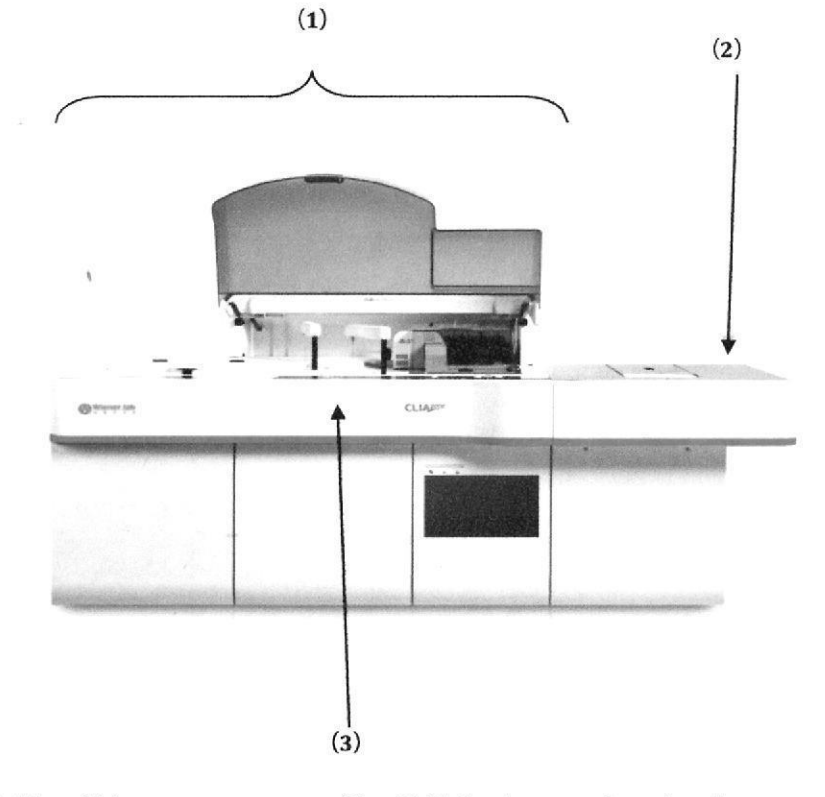

(1) Unidad de análisis

Vista frontal

 $\ddot{\bullet}$ 

(2) Módulo de suministro de muestras

 $(3)$ Unidad de transferencia de portamuestras

WIENER Laboratorios S.A.I.C.

Dra. VIVIANA E. CETOLA

ROSAROJKÍN C.P.N. M APODERADA IF-2018 ENER LABORATORIOS SAIC

Vista posterior

 $\ddot{\bullet}$ 

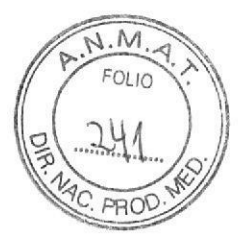

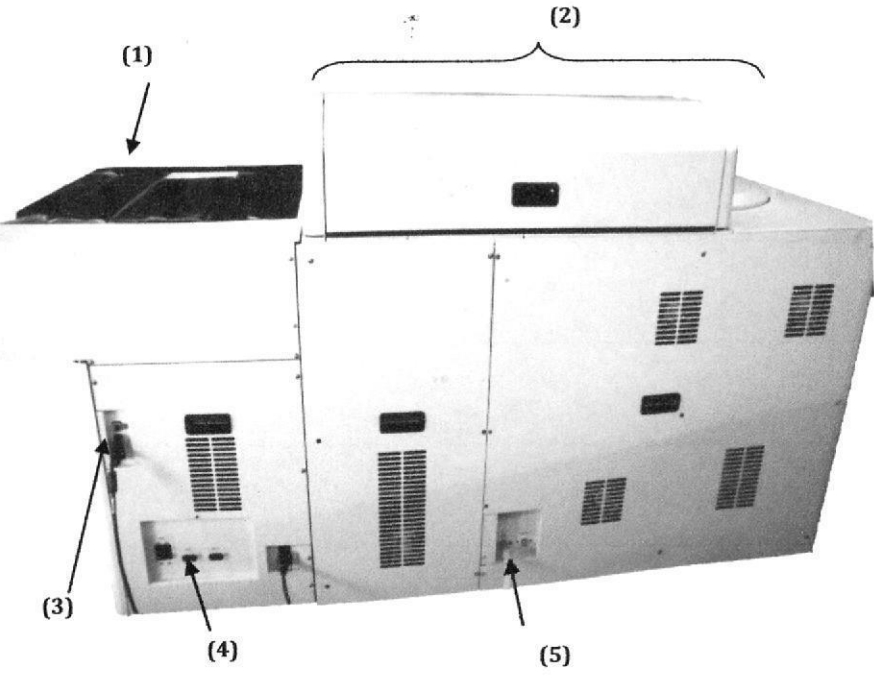

(1) Módulo de suministro de muestras (2) Unidad de análisis

(3) Interfaces para la red y suministro de energía

(4) Interruptor de alimentación

(5) Interfaces para la conexión de fluidos

WIENER Laboratorios S.A.I.C.

way 11 Dra. VIVIANA E. CETOLA

C.P.N. MARIA ROSA ROJKÍN APODERADA IF-2018002190692-APN-DNPM#ANMAT

# Precauciones de uso

Para utilizar el producto de forma segura y eficaz, se deberá seguir las siguientes precauciones de a un difinit<br>funcionamiento. funcionamiento.

### Precauclones del entomo

Evalúe el entorno electromagnético antes de utilizar el sistema.

Instale y ponga en funcionamiento el sistema en el entorno especificado en el manual de Usuario. La instalación y puesta en funcionamiento del sistema en otro entorno puede dar lugar a resultados poco fiables e incluso a daños en el equipo. Para trasladar el sistema, póngase en contacto con el departamento de Atención al cliente o con su distribuidor local.

### Precauciones de ruido electromagnético

El ruido electromagnético puede interferir en las operaciones del sistema. No instale dispositivos que generen demasiado ruido electromagnético cerca del sistema. No utilice dispositivos como radiotransmisores en Ia habitacién en Ia que se encuentra el sistema. No utilice otros monitores de pantalla cerca del sistema. No utilice otros instrumentos médicos cerca del sistema que pueden generar ruido electromagnético que afecte a otras operaciones, No utilice este dispositivo en las zonas próximas a fuentes de radiación electromagnética elevada fpor ejemplo, teléfonos móviles o radiotransmisores), ya que éstas pueden interferir en el funcionamiento adecuado.

### Precauciones de funcionamiento

o

Ł

o

. Tenga en cuenta los síntomas clinicos o los resultados de otros tests cuando realice un diagnóstico basado en los resultados de las mediciones generadas por el sistema.

- . Ponga en funcionamiento el sistema estrictamente como se indica en el manual de usuario.
- · No abra la caja protectora cuando el sistema esté en funcionamiento

· Cuando utilice el sistema por primera vez, ejecute en primer lugar el programa de calibración y, a continuación, el programa de CC para asegurarse de que el analizador se encuentra en buen estado.

Asegúrese de ejecutar los tests de CC cada vez que utilice el sistema. De lo contrario, el resultado puede no ser fiable.

No destape el carrusel de reactivo cuando el sistema se encuentre en funcionamiento. Mantenga la hpa del cárrusel de reactivo cerrada Cierre la tapa frontal delante de la unidad del cargador automático cuando el sistema esté en funcionamiento.

 $\bullet$  La unidad de operaciones es un equipo personal con el software operativo instalado. La instalación de otro software o hardware en este equipo puede afectar al funcionamiento del sistema. No ejecute otro software cuando el sisterna esté en funcionamiento.

. Existen virus informáticos que podrían destruir el software operaüvo o los datos de los tests- No utilice el equipo para otros fines ni lo conecte a Internet. Si el equipo está infectado por un virus, instale el software antivirus para detectar y eliminar virus.

. No toque la pantalla el raton ni el teclado con las manos moiadas ni con las manos impregnadas de sustancias químicas.

· No vuelva a cambiar ALIMENTACIÓN PRINCIPAL a ON en un período de 10 segundos tras su establecimiento en OFF. De lo contrario, el sistema puede cambiar al estado de protección. Si esto sucede, cambie ALTMENTACIÓN PRINCIPALa OFF ywelva a cambiarla a ON.

Una vez iniciado el sistema, no empiece a medir hasta que haya finalizado la incubación y el estado cambie a Espera.

### Precauciones de mantenimiento y reparación

. Realice el rnantenimiento del sistema estrictamente como se indica en el manual de Usuario. EI mantenimiento inadecuado puede dar lugar a resultados poco fiables, daños en el equipo o lesiones.

. Apague todas las conexiones y desconecte la claüia de torna de corriente antes de realizar la limpieza. Tome las medidas necesarias para que no entre lfquido, de lo contrario pueden pmducirse daños en el equipo o lesiones personales.

e Cuando se lleve a cabo la sustitución de las piezas principales, como la sonda y el coniunto de la ieringa, debe realizarse una calibración.

· Los tubos de la bomba peristáltica pueden fallar después de un largo período de funcionamiento, lo que causará la dispersión, el desbordamiento o el fallo en la entrada de búfer de limpieza. Sustituya regularmente los tubos de la bomba.

WIENER Laboratorios S.A.I.C.

IF-2018-02390682ARPN4DNPM#ANMAT WIENER LABORATORIOS SAIC

FOLIO

 $M$ 

**ONEY**<br>Dra. VIVIANA E. CETOLA

página 15 de 43

### Precauciones de las muestras

o

I

- . Utilice muestras que no contengan sustancias insolubles como, por ejemplo, fibrina o suspensión. De lo contrario, la sonda puede quedar bloqueada.
- · Los fármacos, anticoagulantes o conservantes de las muestras pueden dar lugar a resultados poco fiable
- . La hemólisis puede afectar al resultado de la prueba. Evite el uso de dichas muestras o vuelva a tomar la muestra.
- <sup>o</sup>Almacene las muestras de forma adecuada. El alrnacenamiento inadecuado puede cambiar las composiciones de las muesras y dar Iugar a resultados poco fiables.
- <sup>o</sup>t¿ volatilización de la muesEa puede dar lugar a resultados pocos ñables No deje la muestra abierta durante un largo período de tiempo.
- El sistema tiene un requisito específico para el volumen de muestra. Consulte el manual para obtener el volumen de muestra adecuado.
- . Cargue las muestras en lás posiciones correctas en el cam¡sel de muesEas antes de iniciar el anáisis; de lo contrario, es posible que no obtenga resultados ñables.

### Precauciones del uso de reactivo, calibrador o control

- · Utilice los reactivos, calibradores y controles adecuados en el sistema.
- <sup>o</sup>Seleccione los reactivos adecuados suministrados por Wiener lab. según las camcterísticas de rendimiento del sistema Teniendo en cuenta el principio de reacción y el ámbito de aplicación de los reactivos suministrados por Wiener lab., también se pueden realizar otros inmunoensayos de quimioluminiscencia en este irstrumento.
- $\bullet$  Almacene y utilice los reactivos, calibradores y controles según las indicaciones de nuestra empresa; de lo contrario, es posible que no obtenga resultados fiables ni un rendimiento óptimo del sistema. El almacenamiento incorrecto de los reactivos, calibradores y controles puede ocasionar resultados poco fiables y un rendimiento inadecuado del sistema incluso durante el período de validez.
- Realice la calibración y el test de CC después de cambiar los reactivos, de lo contrario es posible que no se obtengan resultados fiables.

### Precauciones para el sistema de alimentación de portamuestras

- No retire el portamuestras del sistema de alimentación de portamuestras durante la realización de un test para evitar daños en la piel o infecciones debidas al contacto con las piezas móviles.
- . No empuje el portamuestras en el canal durante la realización de un test. Tenga cuidado con los atrapamientos
- . Cuando se programen muestras en modo sin código de barras, verifique que la información del programa coincide con el ID de la muestra, de manera que no se produzcan errores en los resultados debido a la omisión de la muestra o a la colocación de demasiadas muestras en el portamuestras.

### Precauciones de archivado de datos

- . El sistema ahnácena de forma automáticá los datos en el disco duro integrado. Sin embargo puede producirse la pérdida de datos debido a la eliminación de los datos o al daño físico del disco duro. Se recomienda hacer copias de seguridad de los datos de forma habitual en soportes como los CD.
- Para evitar la pérdida de datos por un fallo de alimentación imprevisto, se recomienda utilizar un sistema de alimentación ininterrumpida.

### Precauciones del tubo y del depósito de líquido

Cuando el tubo o el componente que contiene el líquido presente defectos o parezca gastado, deje de usarlo inmediatamente y póngase en contacto con nuestro departamento de Atención al cliente o su distribuidor local para comprobarlo y sustituirlo.

### Precauciones carga de cubetas

Antes de cargar las cubetas, utilice un par de guantes nuevo y no use guantes con los que haya tocado el reactivo o la muestra.

No retire el embalaje de las cubetas hasta que vaya a cargarlas.

La caspa humana puede afectar a los resultados del test. Evite que caiga caspa dentro de las cubetas cuando las esté cargando.

WIENER Laboratorlos S.A.l.C.

any<br>Dra. VIVIANA E. CETOLA DIRECTORA TECNICA

C.P.N. MARIA ROSA ROJKIN WIENER LABORATORIOS SAIC I IF-2018-02390692ERPADNPM#ANMAT

 $M.$ 

FOLIC

 $243$ 

o

## Principios de funcionamiento

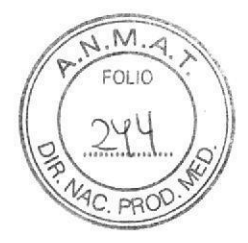

# Principios de medición

### lntroducción

o

El sistema realiza mediciones con los siguientes principios: métodos de inmunoensayo tipo sándwich y competitivo. Ambos métodos se aplican a Ia medición de complejos de macromoléculas, como HCG y anti-HBc- El método competitivo se aplica normalmente a la medición decomplejos de moléculas pequeñas, como FT4 y EZ.

### Método tipo sándwich

El método üpo sándwich proporciona un método tipo sándwich de doble anticuerpo (prueba bioquímica de antígeno) y un método tipo sándwich de doble antígeno (prueba bioquímica de anticuerpo). Tomemos como ejemplo el método tipo sándwich de doble anticuerpo de dos etapas; se aplica a antígenos multivalentes con más de dos epítopos. EI principio de funcionamiento es el siguiente: en primer lugar, el anticuerpo específico está unido a una fase sólida; a continuación, se añade la muestra que contiene el antígeno de interés pará incubarla y que reaccione con el anticuerpo unido a fase sólida; el búfer de limpieza se utiliza para lavar la mezcla de reacción para eliminar las sustancias interferentes no unidas al anticuerpo en la fase sólida; se añade el anticuerpo marcado y se incuba para que se pueda unir con el antígeno en otro epítopo para formar el compleio anticuerpo-antígeno-anticuerpo marcado; la fase sólida-líquida se aísla y se lava; por último, se añade el líquido base luminiscente para que reaccione y realizar Ia medición óptica. En la siguiente figura se ilustra el principio de funcionamiento:

Método tipo sándwich de doble anticuerpo

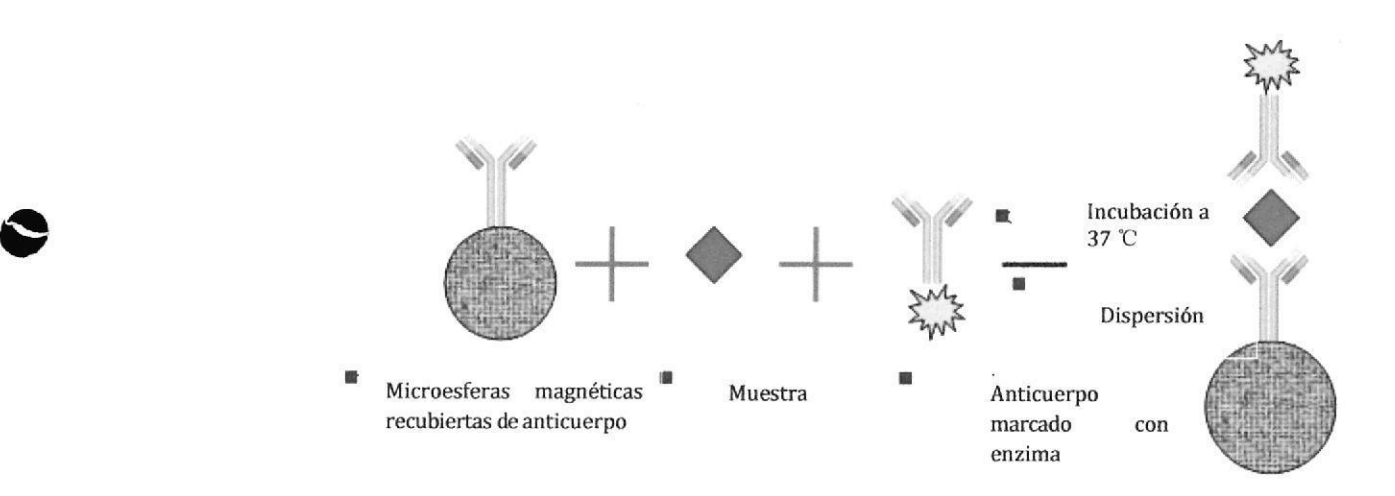

WIENER Laboratorios S.A.I.C.

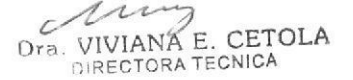

C.P.N. MARÍA ROSA ROJKÍN WIENER LABORATORIOS SAIC IF-2018-02390692-APN-DNPM#ANMAT

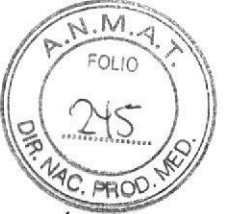

## Método competitivo

El método competitivo se aplica a la medición cuantitativa de antígeno y hapteno, así como a la medición de anticuerpo. El método competitivo se aplica a la medición de complejos de moléculas pequeñas. Tomemos como ejemplo la medición de antígeno; el principio de funcionamiento es el siguiente: en primer lugar, el anticuerpo específico se une a una fase sólida; a continuación, se añade la muestra que contiene el antígeno de interés y el antígeno marcado al mismo tiempo; la mezcla se incuba para que el antígeno de interés y el antígeno marcado se unan competitivamente al anticuerpo de la fase sólida; después se lava para eliminar el antígeno y el antígeno marcado que no haya reaccionado; por último, se añade el líquido base luminiscente para que reaccione y realizar la medición. En la siguiente figura se ilustra el principio defuncionamiento:

### Método competitivo de doble antígeno

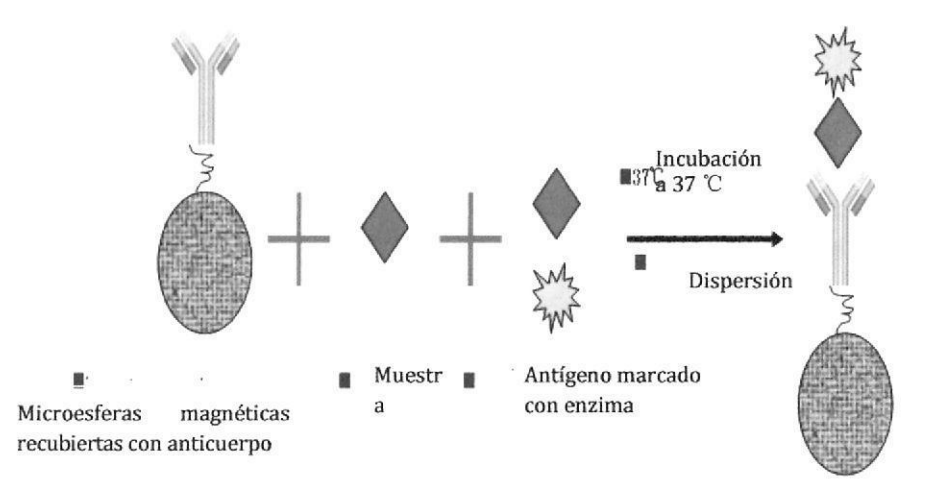

WIENER Laboratorios S.A.I.C.

Dra. VIVIANA E. CETOLA DIRECTORA TECNICA

C.P.N. MARÍA ROSA ROJKÍN APODERADA IF-2018EMEF9D692FAPNEDAPM#ANMAT

página 18 de 43

# Modo análisis

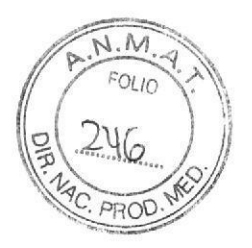

### lntroducción

o

o

El sistema realiza la medición principalmente con un método deuna etapa y un método de dos etápas. La principál diferencia recae en los pasos necesarios para la medición. El método de una etapa incluye una sola incubación y una sola dispersión, mientras que el método de dos etapas incluye dos incubaciones y una o dos dispersiones.

### Método de una etapa

El método de una etapa funciona del modo siguiente: adición de la muestra, adición del anticuerpo (o antígeno) marcado, incubación de la reacción, dispersión, adición de sustrato y medición óptica. En términos generales, el método competitivo pertenece ál método de una etapa; algunos métodos tipo sándwich de doble anticuerpo también pertenecen al método de una etapa. En la siguiente figura se ilustra el método de una etapa:

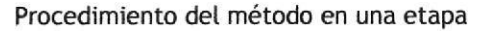

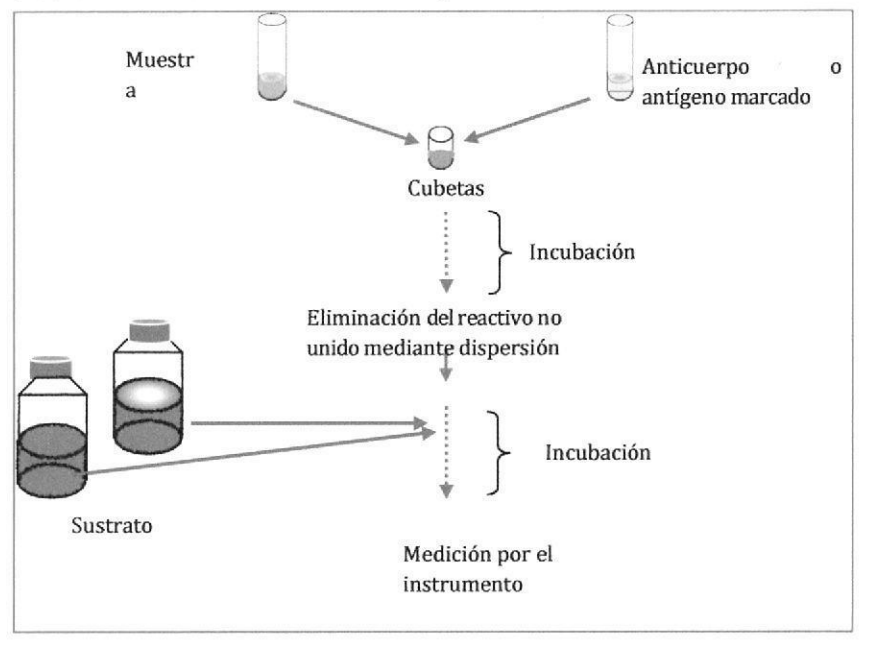

# Método de dos etapas

Según el número de dispersiones, el método dedos etapas se diüde en dos etapas con una dispersión y dos etapas con dos dispersiones. En general, el método tipo sándwich pertenece al método de dos etapas.

Elprocedimiento del método de dos etapas con una dispersión es el siguiente: adición de muestra, marcaje de anticuerpo (o antígeno), incubación, adición de anticuerpo (o antígeno) marcado, dispersión, adición de sustrato y medición óptica. En la siguiente figura se ilustra el procedimiento de dos etapas con una dispersión:

WIENER Laboratorios S,A.l.G.

 $\mathcal{U}$ Dra. VIVIAÑA E. CETOLA DIRECTORA TECNICA

P.N. MARÍA ROSA ROJKÍN WIENER LABORATORIOS SAIC IF-2018-02390692-APN-DNPM#ANMAT

página 19 de 43

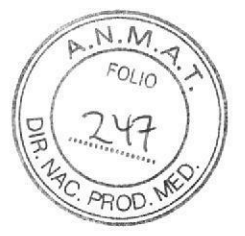

### Dos etapas con unadispersión

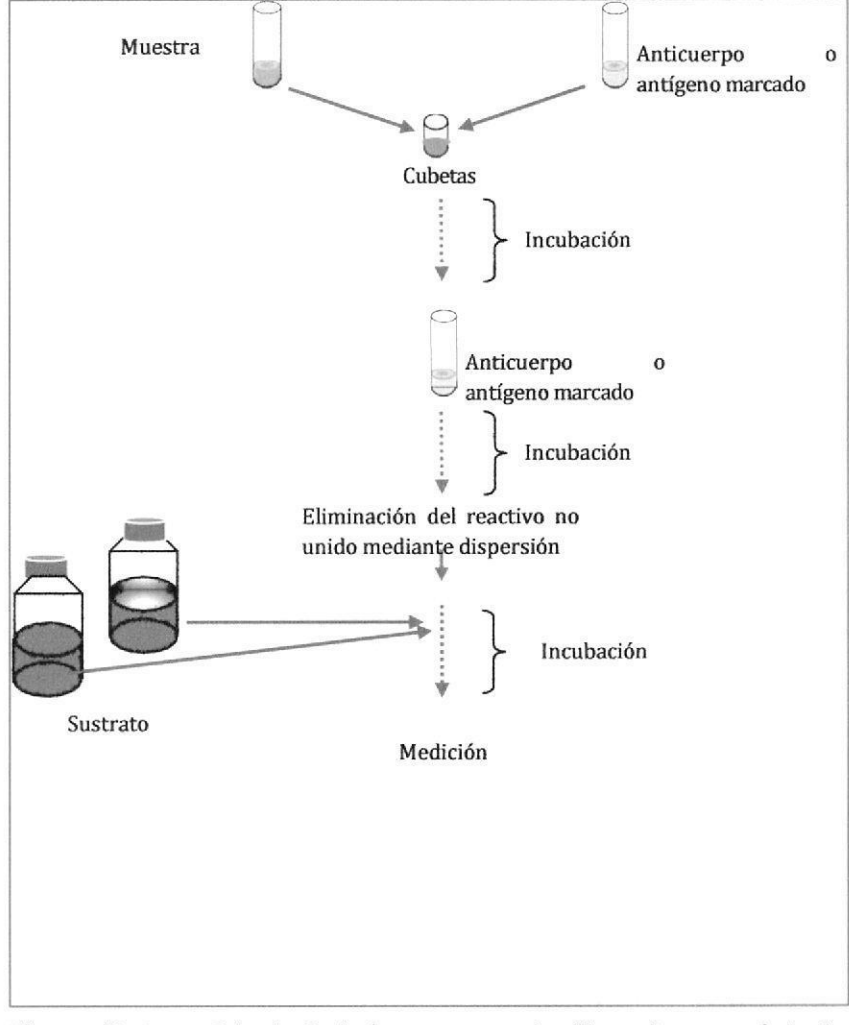

El procedimiento del método de dos etapas con dos dispersiones es el siguiente: adición de la muestra, marcaje de anticuerpo (o antígeno), incubación, dispersión, adición de anticuerpo (o antígeno) marcado, incubación, dispersión, adición de sustrato y medición óptica. En la siguiente figura se ilustra el procedimiento de dos etapas con dos dispersiones:

> C.P.N. MARIA ROSA ROJKÍN WIENER Laboratorios S.A.I.C. APODERADA my Dra. VIVIANA E. CETOLA **BORATORIOS SAIC** IF-2018-02390692-APN-DNPM#ANMAT

> > página 20 de 43

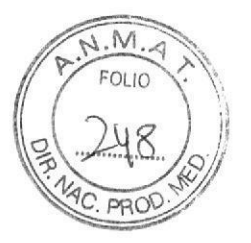

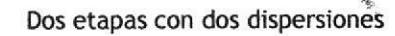

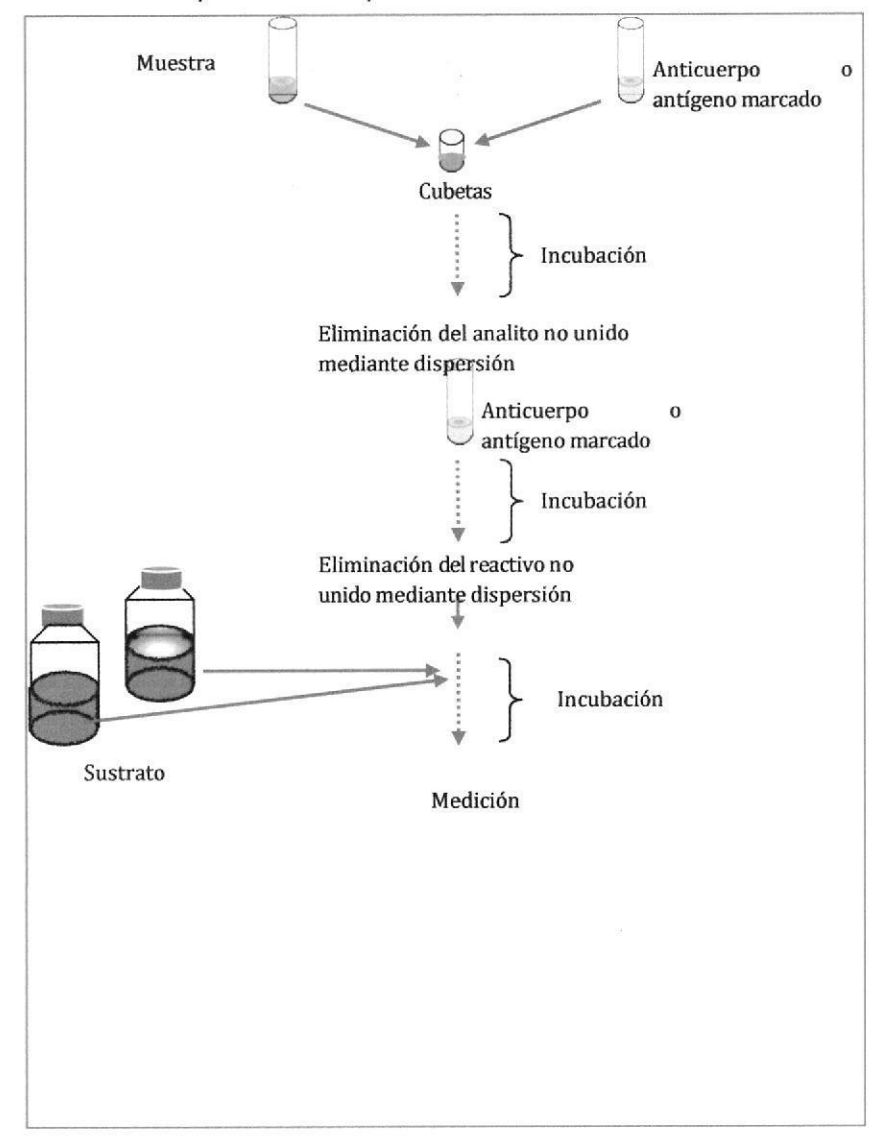

C.P.N MARÍA ROSA ROJKÍN WIENER Laboratorios S.A.I.C. Dra. VIVIANA E. CETOLA IF-2018 RP23900000 APN-DRPM#ANMAT

# ETIQUETA ANALIZADOR CLIA 2000

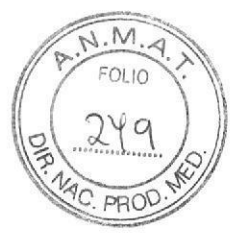

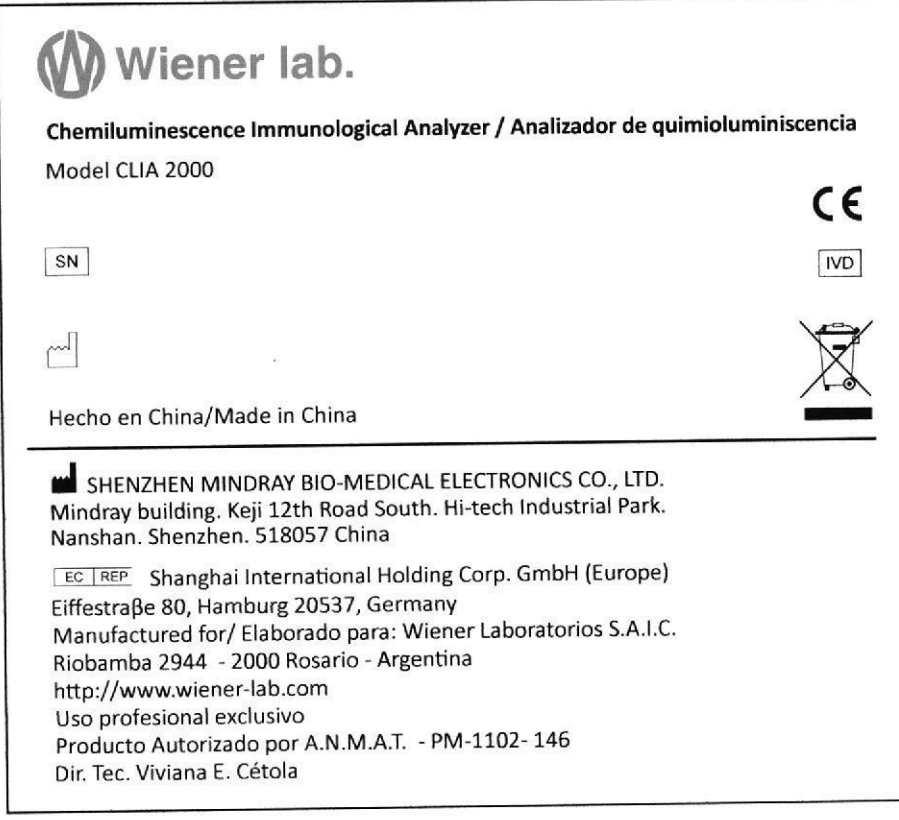

C.P.N. MARÍA ROSA ROJKÍN

**MENER Laborareries S.A.I.C.** WELLY CETOLA

IF-2018-02390692-APN-DNPM#ANMAT

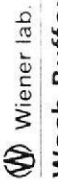

 $\zeta$ 

# Wash Buffer

# Uso previsto

Solución de lavado para ser utilizada en<br>analizadores de quimiouminiscencia Wiener lab.<br>CLIA de Wiener lab

# Reactivos provistos

Wash Buffer: surfactante en buffer TRIS.

# Instrucciones para su uso

Listo para usar

# Precauciones

WIENER Laboratorios S.A.I.C.

Dra. VIVIANA E. CETOLA

- Utilizar los reactivos respetando las<br>precauciones habituales de trabajo en el<br>laboratorio bioquímico.<br>descartarse de acuerdo a la mormativa local Para uso diagnostico "in vitro".<br>No utilizar reactivos de otro origen.

vigente.

# Estabilidad e instrucciones de almacenamiento

Wash Buffer: estable a 2-35ºC hasta la fecha<br>de vencimiento indicada en la caja

1 x 10 L (cód. 1001185) Presentaciones  $\bar{1}$ 

# IF QUN-0239060205PNDKPM#ANMAT

APODERADA **WIENER LABORATORIOS SAIC** página 23 de 43

Simbolos

requerimientos previstos por la Directiva<br>Europea 98/79 CE de productos sanitarios para elemple producto Este  $\check{\mathbf{c}}$ 

con los<br>Directiva

el diagnóstico "in vitro"

Lico Trian Representante autorizado en la<br>Comunidad Europea

# Elaborado por

10 Consultar instrucciones de uso ioni ur opiagubeip osti um

Il Este lado arriba

¿ Limite de temperatura (conservar a)

uer] Número de lote

Fecha de caducidad

Rej Número de catalogo

曼 Riesgo biológico

Contenido Cont

Mindray building. Keji 12th Road South. Hi-tech HENZHEN MINDRAY BIO-MEDICAL ELECTRONICS CO., LTD. Industrial Park.

http://www.wiener-lab.com<br>Producto Autorizado por A.N.M.A.T.<br>Dir. 110.2-146<br>Dioquímica Wiener Laboratorios S.A.I.C.<br>Riobamba 2944 2000 Rosario - Argentina Fabricado para:

N  $\overline{M}$  $\infty$ PROD

128

Español-3

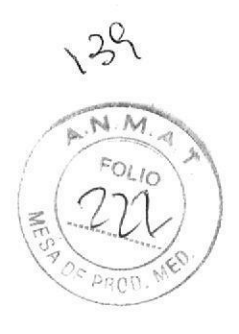

# Wiener lab.

1001185 **REF** 

P/N: 105-011464-00

# **Wash Buffer**

# Cont.

# $1 \times 10$  L

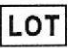

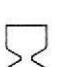

SHENZHEN MINDRAY BIO-MEDICAL **ELECTRONICS CO., LTD.** Mindray Building, Keji 12th Road South, High-Tech Industrial Park, Nanshan, Shenzhen, 518057, P.R. China Shanghai International Holding Corp.  $EC$  REP GmbH(Europe) Eiffestraße 80,20537 Hamburg, Germany

Hecho en China / Origem: China / Made in China Fabricado para / Manufactured for: Wiener Laboratorios S.A.I.C. Riobamba 2944, 2000 Rosario - Argentina http://www.wiener-lab.com

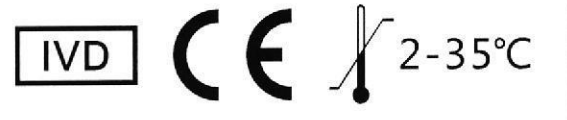

Uso profesional exclusivo Producto Autorizado por A.N.M.A.T. PM-1102-146 Dir. Téc.: Viviana E. Cétola, Bioquímica

047-018831-00(1.0)

WIENER Laboratorios S.A.I.C.

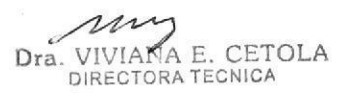

C.P.N. MARIA ROSA ROJKIN **APODERADA TWIENER-AARGRATORIOS SAIC** 

página 24 de 43

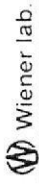

# System Wash Solution

# APLICACIONES

analizadores de quimioluminiscencia System Wash Solution se utiliza para la puesta a punto del tubo<br>dispensador de sustrato en los Wiener lab. CLIA series.

E REACTIVOS PROVISTOS<br>
TRI System Wash Solution: acidos<br>
Z orgánicos, tensioactivos no lónicos y<br>
TRI aniónicos y alcanolaminas.<br>
TRI MSTRUCCIONES PARA SU USO<br>
Agregar al vial 80 a 100 mL de agua<br>
A Agregar al vial 80 a 10

Dra. VIVIANA E. CETOLA

No utilizar reactivos después de la

Utilizar los reactivos respetando las fecha de vencimiento.

deben descartarse de acuerdo a la precauciones habituales de trabajo Todos los reactivos y las muestras en el laboratorio bioquímico. normativa local vigente.

# ESTABILIDAD E INSTRUCCIONES

**C** De ALMACENAMIENTO.<br>
2 January Mash Solution: Stable and Mash Solution: Stable and Mash Solution: Stable and Mash Solution: Stable and Mash Solution: Stable and Mash Solution: Stable and Mash Solution: Stable and Mash S bomLcod. 1001141) **C.P.N. MARIA ROSA** APNIANPM#ANMAT APODERADA

SIMBOLOS

 $rac{1}{5}$  $\frac{9}{\Box}$ productos sanitarios para el diagnóstico<br>"in vitro" con<br>por  $\mathbb{C}^{\mathsf{E}}$ CE Este producto cumple Directiva Europea 98/79 requerimientos previstos

TECTREA Representante autorizado en<br>la Comunidad Europea

Elaborado por

"ontwith" opissonperp osh [cw]

Consultar instrucciones de uso

Il Este lado arriba

Limite de temperatura (conservar a)

Lorj Número de lote

Fecha de caducidad

(er) Número de catalogo

Riesgo biológico

Contenido Cont

Mindray building. Keji 12th Road South. SHENZHEN MINDRAY BIO-MEDICAL ELECTRONICS CO., LTD. Hi-tech Industrial Park ٣

http://www.wiener\_lab.com<br>Producto Autorizado por A.N.M.A.T. Fabricado para:<br>Wiener Laboratorios S.A.I.C.<br>Riobamba 2944 PM 1102-146<br>Dir. Téc.: Viviana E. Cétola<br>Bioquímica 2000 Rosario - Argentina

FOLIO DE PROO

129

Españo<sub>"</sub> I

 $1/1$ 

 $\zeta$ 

 $\zeta$ 

 $M.A$ FOLIO PRC

 $3c$ 

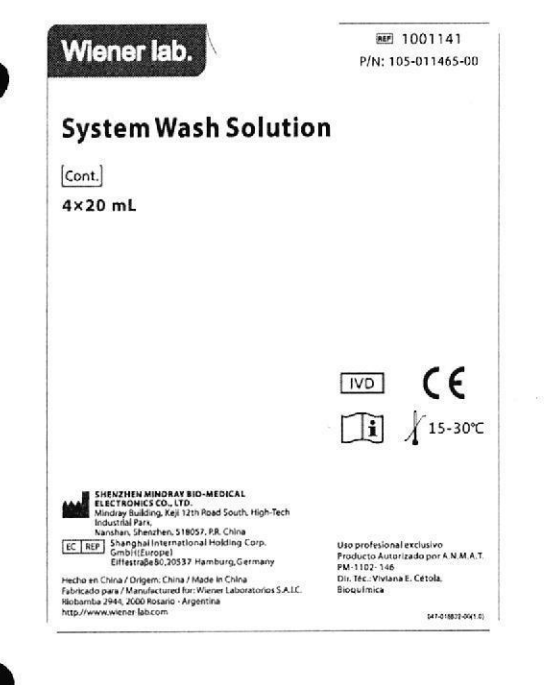

 $\frac{1}{2}$ 

**C.P.N. MARÍA ROSA ROJKÍN** IF-2018-023906022xbRN-DNPM#ANMAT WIENER LABORATORIOS SAIC

WIENER Laboratorios S.A.I.C.

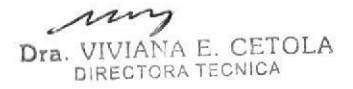

página 26 de 43

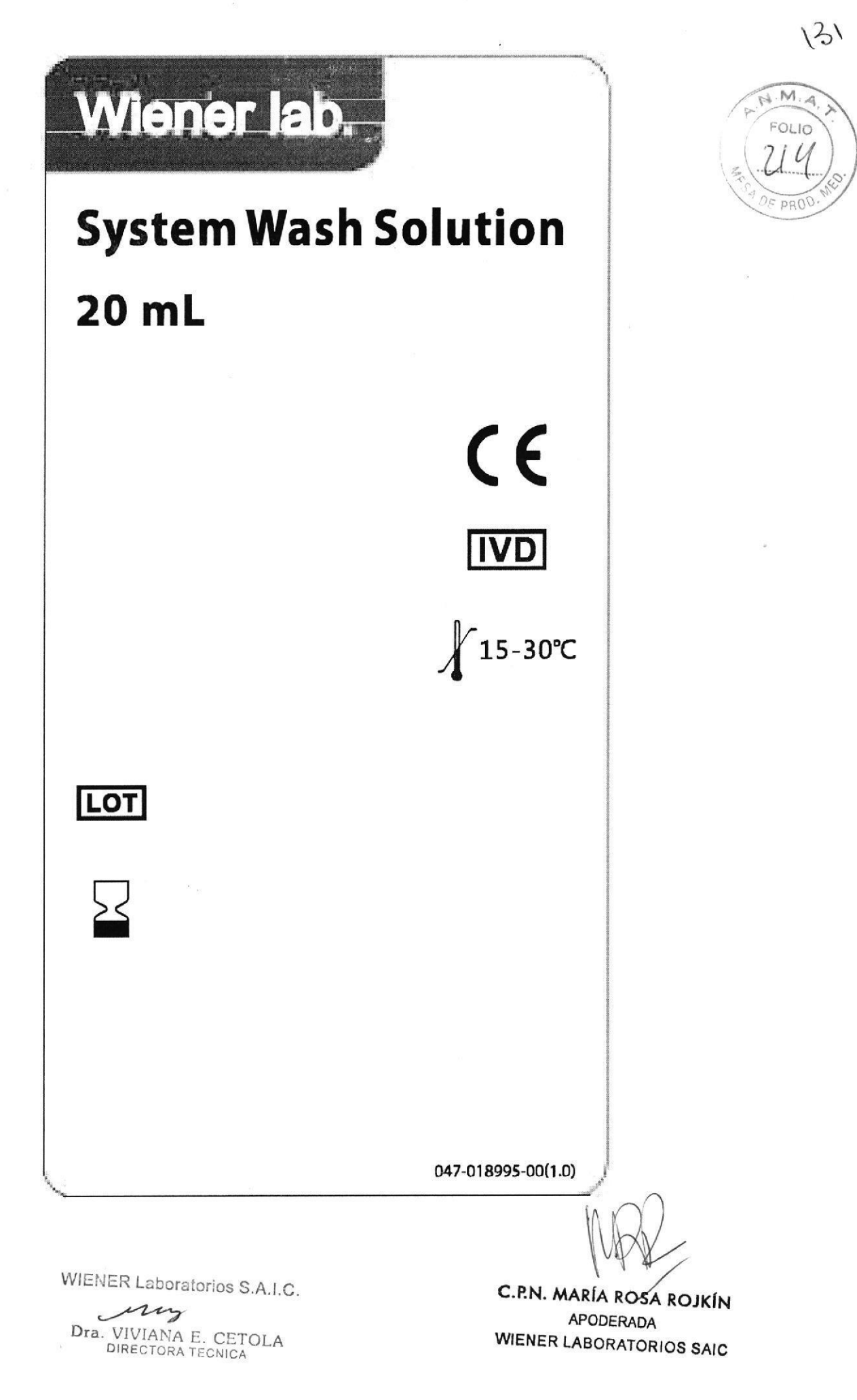

 $\mathcal{C}_{\leq j \leq N}$ 

 $(3)$ 

# W) Wiener lab.

### **System Detection Solution**

System Detection Solution se utiliza para mantenimiento del sistema

### Aplicaciones

Para uso en el mantenimiento de los sistemas de los analizadores de la serie CLIA de Wiener lab.

### Reactivos provistos

Buffer TRIS con fosfatasa alcalina, albúmina sérica bovina y proclin 300 con conservante

### Estabilidad e instrucciones de almacenamiento

Estables en refrigerador (2-8ºC) hasta la fecha de vencimiento indicada en el envase.

Una vez abierto debe descartarse.

### Instrucciones para su uso

Listo para usar

Retirar la System Detection Solution A/B del refrigerador y dejar tomar temperatura amb por no menos de 30 minutos.

### Material requerido no provisto

Analizador de quimioluminiscencia CLIA series de Wiener lab.

### Precauciones

Para uso diagnóstico "in vitro".

No utilizar reactivos de otro origen.

No utilizar reactivos después de la fecha de vencimiento.

- No intercambiar reactivos de distintos lotes

· Utilizar los reactivos respetando las precauciones habituales de trabajo en el

laboratorio bioquimico.

- Todos los reactivos y las muestras deben descartarse de acuerdo a la normativa

local vigente

### Presentación

5 x 3 ml System Detection Solution A

system Detection Solution B

 $(Cod. 1001140)$ 

v. 000 UR16/10/11 P/N:046-010108-00(1.0)

 $1/1$ Español-3  $\overline{1/1}$ Español-3

**C.P.N. MARÍA ROSA ROJKÍN APODERADA** IF-2015-02300892-XPR-PSSPAC#ANMAT

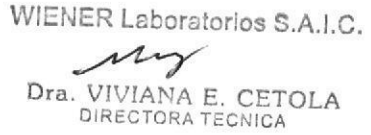

página 28 de 43

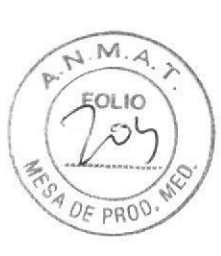

 $\epsilon$ 

ro

### Fecha de caducidad REF Número de catálogo

Riesgo biológico

Cont.

Simbolos

EC REP

Elaborado por

Il Este lado arriba

LOT Número de lote

[wo] Uso diagnóstico "in vitro"

Consultar instrucciones de uso

↓ Limite de temperatura (conservar a)

Contenido

SHENZHEN MINDRAY BIO-MEDICAL ELECTRONICS CO., LTD. **MAR** Mindray building. Keji 12th Road South. Hi-tech Industrial Park.

98/79 CE de productos sanitarios para el diagnóstico "in vitro"

CE Este producto cumple con los requerimientos previstos por la Directiva Europea

Representante autorizado en la Comunidad Europea

Fabricado para

Wiener Laboratorios S.A.I.C.

Riobamba 2944

2000 Rosario - Argentina

http://www.wiener-lab.com

Producto Autorizado por A.N.M.A.T.

PM-1102-146

Dir. Téc.: Viviana E. Cétola

Bioquímica

 $N.M.4$  $FOLIO$ 0  $PRO$ 

 $121$ 

#### REF 1001140  $C \in \mathbb{R}$ Wiener lab. Wiener lab. P/N: 105-011469-00 SHENZHEN MINDRAY BIO-MEDICAL<br>ELECTRONICS CO., LTD.<br>Mindray Budding, Keji 12th Road South, High-Tech<br>Industrial Park,<br>Nanshan, Shenzhen, 518057, PR. China<br>EC | REP | Shanghal international Holding Corp.<br>EHEEY | GmbH[Europe)  $\int 2-8^{\circ}C$ **System Detection Solution**  $\mathbf{F}$ Cont. Hecho en China / Origem: China / Made in China<br>Fabricado para / Manufactured for: Wiener Laboratorios S.A.I.C.<br>Riobamba 2944, 2000 Rosario - Argentina A: 5×3 mL; B: 1×5 mL Uso profesional exclusivo Producto Autorizado por A.N.M.A.T.<br>PM-1102-146 http://www.wiener-lab.com W Wiener lab. Dir. Téc.: Viviana E. Cétola,  $\geq$ Bioquímica  $|$ LOT 047-018833-00(1.0)

WIENER Laboratorios S.A.I.C.

any Dra. VIVIANA E. CETOLA

C.P.N. MARÍA ROSA ROJKÍN **APODERADA** WEDGR-0299069254900-DRPM#ANMAT

página 29 de 43

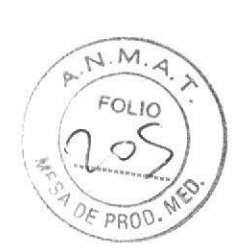

ri

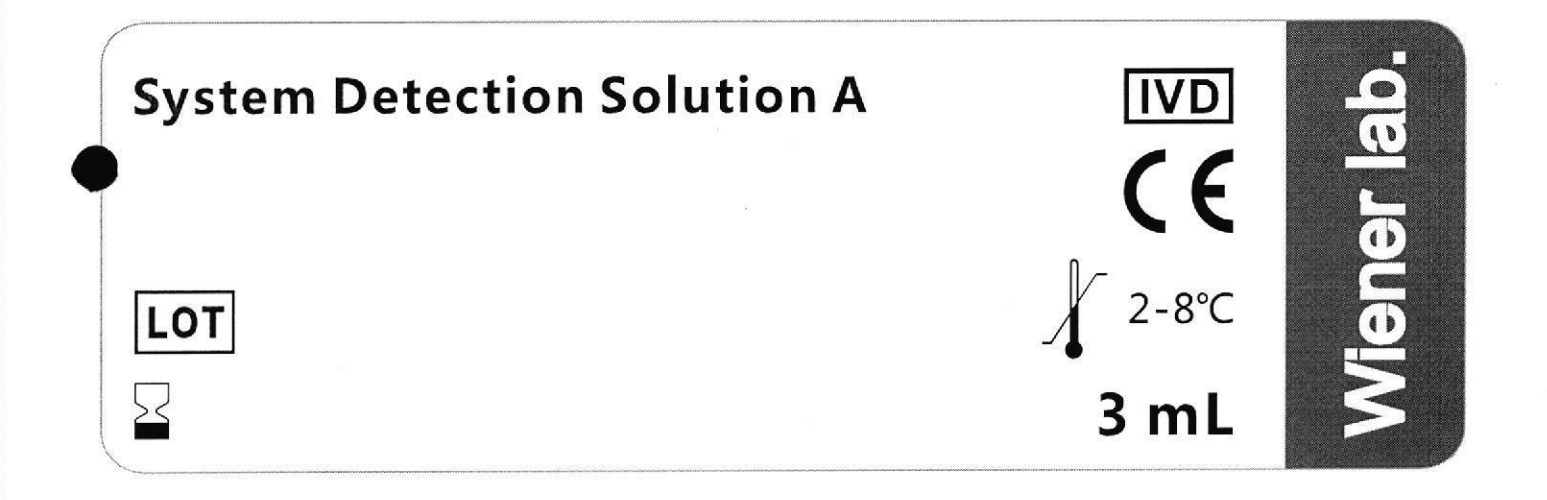

 $\sim$   $\sim$ 

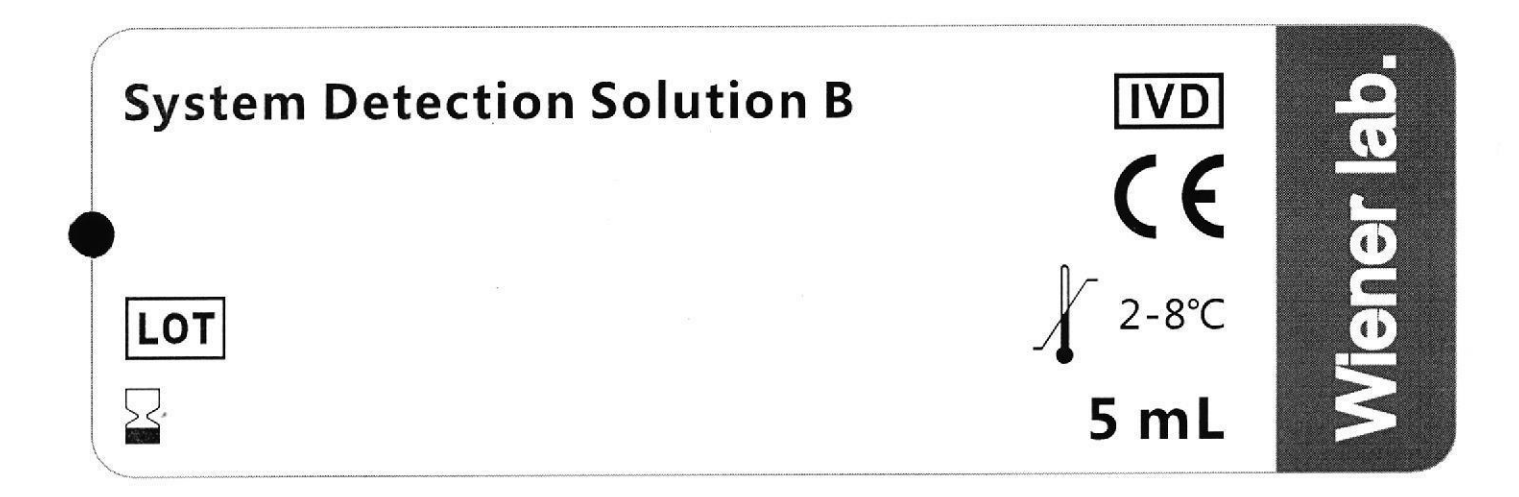

C.P.N. MARÍA ROSA ROJKÍN **APODERADA** WENER LABORATORIOS SAIC<br>IF-2018-02390692-APN-DNPM#ANMAT

WIENER Laboratorios S.A.I.C.

Dra. VIVIANA E. CETOLA

página 30 de 43

### W Wiener lab.

### **Substrate Solution**

#### Uso previsto

WIENER

Laboratorios

 $\omega$ 

Ä.

 $\circ$ 

C

FN.

**MARIA** 

**ROSA** 

 $\boldsymbol{\pi}$ 

 $\circ$ 

 $rac{5}{2}$ 

Dra. VIVIANA E. C<br>Dra. VIVIANA E. C

CETOLA<br>CNICA

WIENER LABORATORIOS SAIC

**APODERADA** 

Solución de sustrato diseñada para utilizar con reactivos y analizadores de guimioluminiscencia Wiener lab. CLIA series.

### Fundamentos del método

FI AMPPD\* es un Sustrate quimioluminiscente extremadamente sensible que se utiliza habitualmente  $ce$ en inmunoensavos quimioluminiscencia (CLIA). Puede ser catalizado por la fosfatasa alcalina, perdiendo un radical fosfato y por lo tanto, generando un producto intermedio inestable.

La luz se genera cuando el producto intermedio inestable pasa a un estado estable. La reacción quimioluminiscente resultante se mide como unidades relativas de luz (RLU) mediante un fotomultiplicador integrado en el sistema. La cantidad de conjugado de fosfatasa alcalina es proporcional a las RLU generadas durante la reacción.

\*spd.um<br>3.2218.35.5r.7r1-4'-methoxyspiro[adamantane-2.3]

[1.2] diuxetan]- 4'-yi)phenyl phosphate

#### Reactivos provistos

Substrate Solution: solución buffer conteniendo AMPPD, compuesto fluorescente y surfactante.

Instrucciones para su uso El reactivo está listo para usar.

### **Precauciones**

Pasa-uso diagnóstico "in vitro". No litilizar reactivos de otro origen. **No Utilizar** reactivos después de la No de vencimiento.

sustrato es sensible a la exposición al aire, mantenga el envase bien cerrado.

- Todas las muestras de pacientes deben manipularse como si fueran capaces de transmitir infección.

- Utilizar los reactivos respetando las precauciones habituales de trabajo en el laboratorio bioquímico.

- Todos los reactivos y las muestras deben descartarse de acuerdo a la normativa local vigente.

Estabilidad e instrucciones de almacenamiento

El kit es estable a 2 8ºC nasta la fecha de vencimiento indicada en la caja. Una vez abierto, es estable en el

analizador durante 14 días a  $15 - 30^{\circ}C$ .

#### Procedimiento

Antes de cargar la solución de sustrato en el sistema, dejar fuera de la heladera durante 6 horas para que alcance la temperatura ambiente.

En caso de que se forme una gran cantidad de espuma, evite la agitación fuerte antes de su uso.

#### Presentaciones

 $-4 \times 115$  mi (cód. 1001138) 4 x 75 mL (cód. 1001139)

### Referencias

-C. Dodeigne, L. Thunus, R. Lejeune. Chemiluminescence as diagnostic tool, Talanta 51 (2000) 415-439.

### Símbolos

CE Este producto cumple con los requerimientos previstos por la Directiva Europea 98/79 CE de productos sanitarios para el diagnóstico "in vitro"

LEC REP Representante autorizado en la Comunidad Europea

Elaborado por

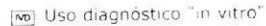

[II] Consultar instrucciones de uso

Il Este lado arriba

I Limite de temperatura (conservar a)

lion Número de lote

 $\ge$  Fecha de caducidad

Auril Número de catálogo

Riesgo biológico

Contenido Cont

HENZHEN MINDRAY BIO-MEDICAL ELECTRONICS CO., LTD.

 $1/1$ 

Mindray building. Keil 12th Road South Hi-tech Industrial Park.

Fabricado para Wiener Laboratorios S.A.I.C. Riobamba 2944 2000 Rosano Argentina http://www.wiener-lab.com Producto Autorizado por A.N.M.A.T. PM-1102 146 Dir. Téc : Viviana E. Cétola Bioquímica

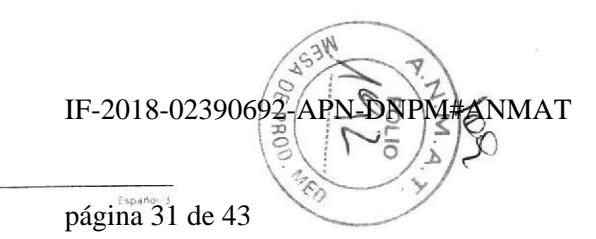

 $\epsilon$ 

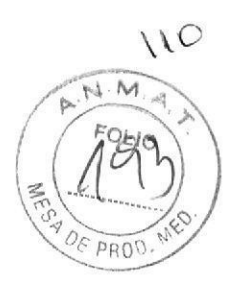

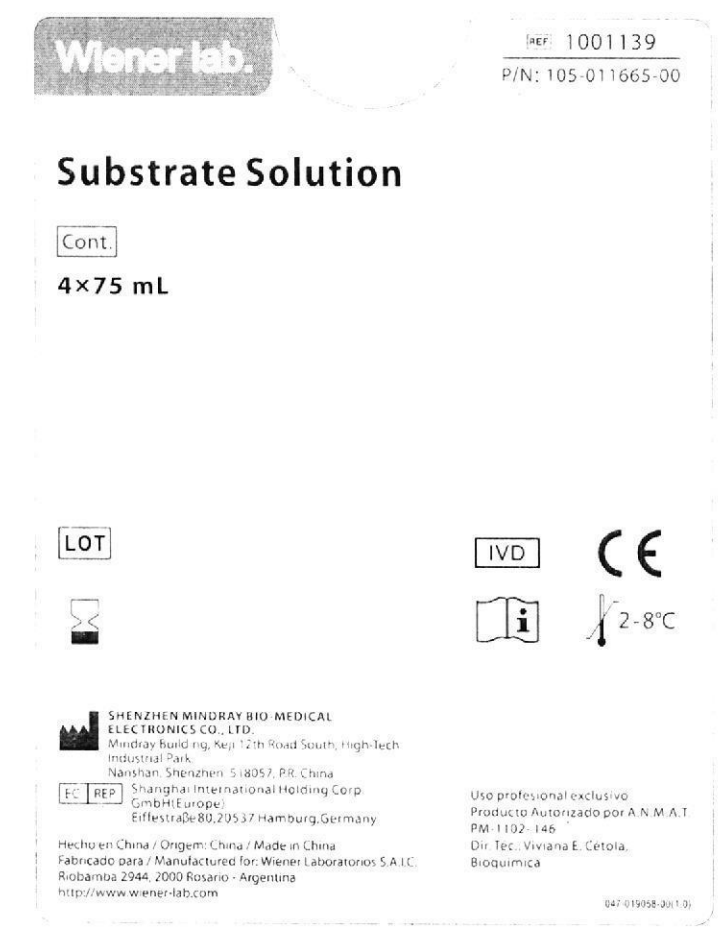

WIENER Laboratorios S.A.I.C.

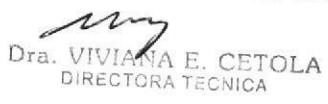

IF-20184025408925APPLETHANMAT **WIENER LABORATORIOS SAIC** 

página 32 de 43

 $25\,$ 

 $1/\sqrt{2}$  $\overline{M.M}$ FOLIO  $40$  $PROC$ 

J.

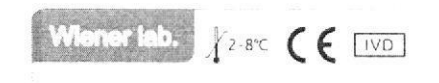

## **Substrate Solution**

75 mL

LOT

 $\dot{\rm m}$ 

047-018828-0011-01

**C.P.N. MARÍA ROSA ROJKÍN** IF-2018-02390692-APN-DNPM#ANMAT

 $\widetilde{\mathfrak{g}}$ 

WIENER Laboratorios S.A.I.C.

Dra, VIVIANA E. CETOLA

página 33 de 43

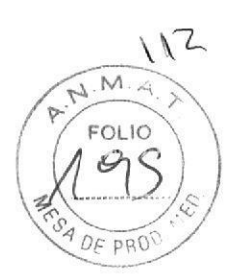

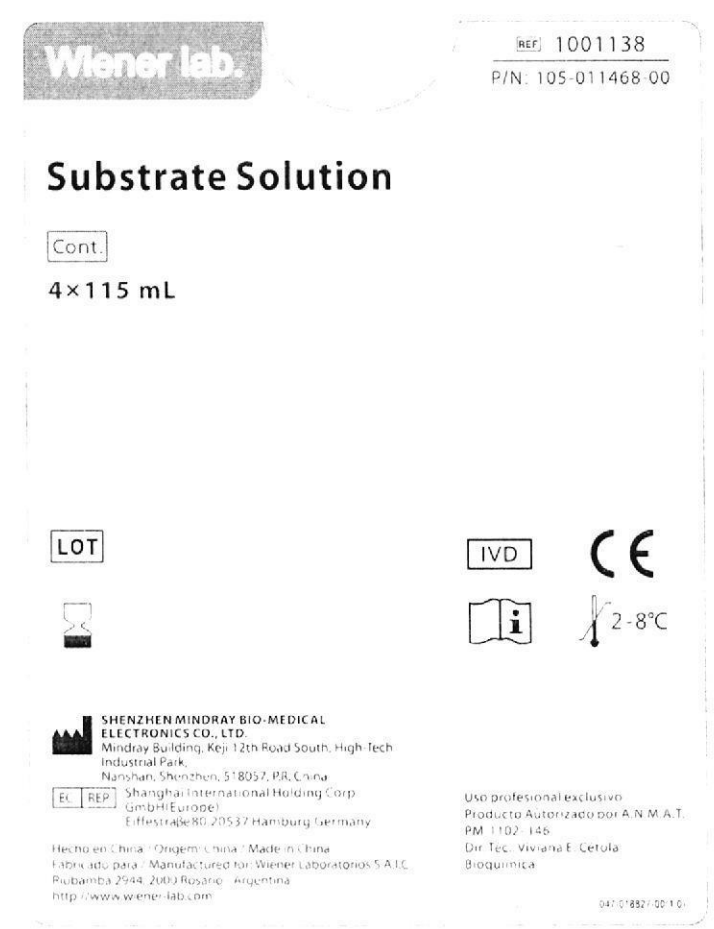

 $\tilde{\mathcal{Q}}$ 

WIENER Laboratorios S.A.I.C.

Dra. VIVIANA E. CETOLA

C.P.N. MARÍA RÓSA ROJKÍN APODERADA WERCREABSPORTERS-DAPM#ANMAT

página 34 de 43

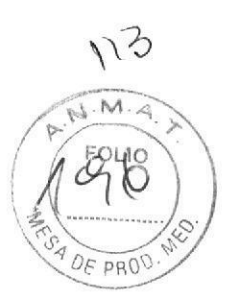

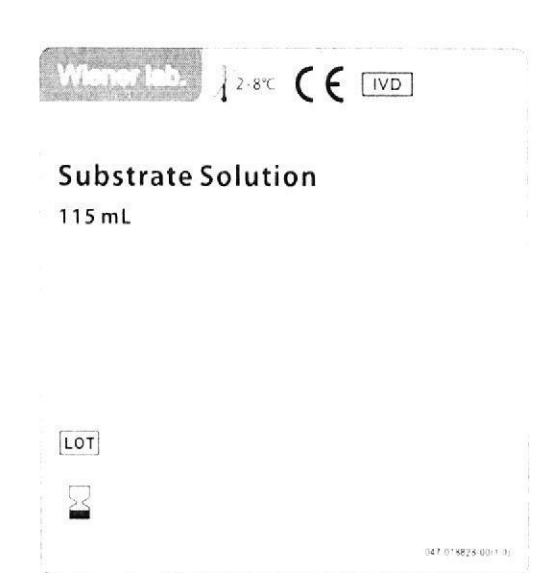

WIENER Laboratorios S.A.I.C. Dra. VIVIANA E. CETOLA

C.P.N. MARÍA ROSA ROJKÍN IF-2018-02590652-APN-DNPM#ANMAT

página 35 de 43

# Sample Diluent  $\langle\!\langle\!\langle\mathbf{W}\rangle\!\rangle$  where  $\langle\mathbf{a}\mathbf{w}\rangle$

# Uso previsto

El diluvente de muestras ha sido diseñado para la dilución de muestras cuya<br>concentración de analitos ha superado el intervalo de medida del correspondiente<br>inmunoensayo de la serie CLIA.

# Sample Diluent: buffer TRIS, BSA, suero<br>de cabra y surfactante Reactivos provistos

El reactivo está listo para usar. Instrucciones para su uso

# Precauciones

No utilizar reactivos después de la fecha No utilizar reactivos de otro origen. Para uso diagnóstico "in vitro".

WIENER Laboratorios S.A.I.C

Dra. VIVIANA E. CETOLA

ms

- Utilizar los reactivos respetando las<br>precauciones habituales de trabajo en el aboratorio bioquímico. de vencimiento.

Todos los reactivos y las muestras deben descartarse de acuerdo a la normativa local vigente.

# Estabilidad e instrucciones de

El kit es estable a 2-8ºC hasta la fecha de<br>vencimiento indicada en la caja. Una vez<br>abierto es estable por 30 días. almacenamiento

# Procedimiento

Permitir que el reactivo tome temperatura ambiente durante por lo menos 30 minutos antes de usar. Presentacion 6 × 8 ml: se utiliza para la<br>ilución manual. Las proporciones de

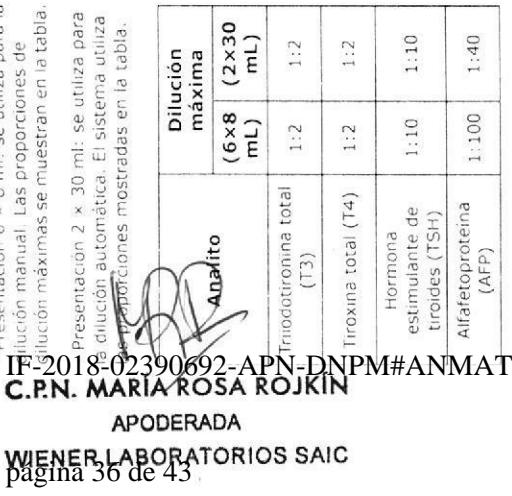

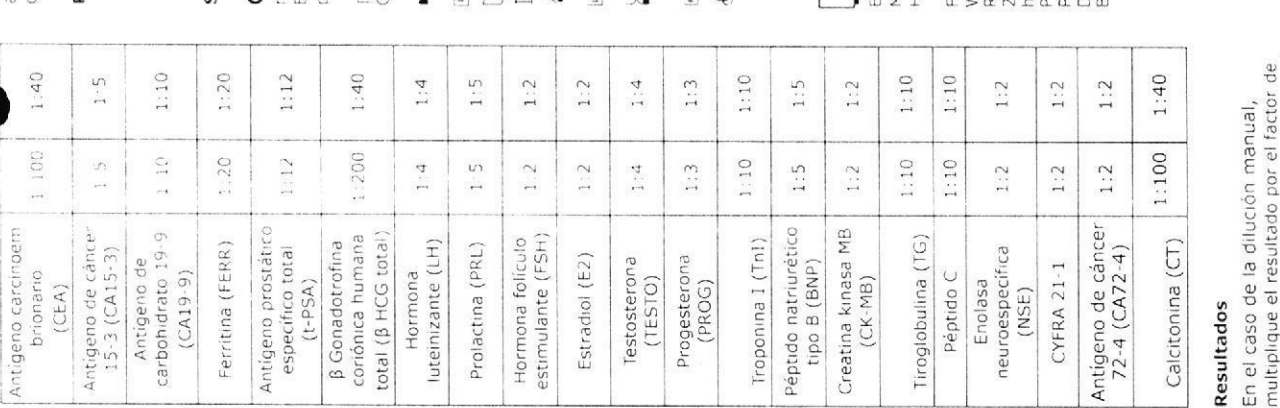

automáticamente en el cálculo de la concentración de la muestra.

# Presentaciones

2 x 30 mL (cód 1001137)  $6 \times 8$  mL (cód. 1001136)

# imbolos

equerimientos previstos por la Directiva<br>Europea 98/79 CE de productos sanitarios CE Este producto cumple con los vara el diagnóstico "in vitro"

Egregentante autorizado en la omunidad Europea

Elaborado por

"onthe m" opisconbeip osh [aw

U Consultar instrucciones de uso

Este lado arriba

(Limite de temperatura (conservar a)

or Número de lote

Fecha de caducidad

erj Número de catálogo

Riesgo biológico

Contenido Cont

:LECTRONICS CO., LTD.<br>4notray building. Keji 12th Road South.<br>4-tecn Industrial Park. HENZHEN MINDRAY BIO-MEDICAL

roducto Autorizado por A.N.M.A.T. Viener Laboratorios S.A.I.C. ttp://www.wiener-lab.com M-1102-146<br>Dir. Téc.: Viviana E. Cétola liobamba 2944<br>1000 Rosario - Argentina abricado para: ioquimica

dilución, este factor se incluye

dilución correspondiente para obtener el

valor real de la muestra.

Cuando el analizador realiza la

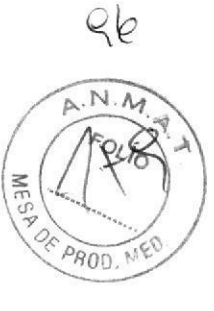

Español-3

 $\epsilon$ 

 $\zeta$ 

v 000 UR16/10/11 P/N-046-010106-00(1.0)

#### Wiener lab.  $C \in \Box$ Wiener lab. REF 1001136  $P/N: 105 - 011466 - 00$ SHENZHEN MINDRAY BIO-MEDICAL<br>ELECTRONICS CO., LTD.<br>Mindray Bullding, Keji 12th Road South, High-Tech<br>Industrial Park<br>Ranshan, Shenzhen, 518057, PR. China<br>EL. REP. Sheng-national Holding Corp.<br>Combit(Lurope)<br>Erlfestraße80.2  $\int 2.8^{\circ}C$ **Sample Diluent**  $\mathbf{I}$ i $\mid$ Cont. Hecholen China - Origem, China / Madelin China<br>Fabhicado para / Manufactured for: Wiener Laboratorios S.A.I.C.<br>Riobamba 2944. 2000 Rosario - Argentina<br>http://www.wiener-lab.com<br>http://www.wiener-lab.com  $6 \times 8$  mL Uso profesional exclusivo Producto Autorizado por A.N.M.A.T.<br>PM-1102-146 Wiener lab. Dir. Téc.: Viviana E. Cétola,<br>Bioquímica  $\sum$ LOT  $047 - 018829 - 00(1,0)$

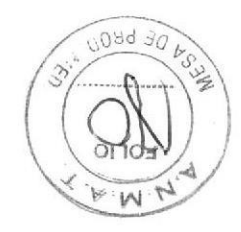

WIENER Laboratorios S.A.I.C.

my Dra. VIVIANA E. CETOLA

C.P.N. MARÍA ROSA ROJKÍN **APODERADA** IWENFS 025908052RIPN-ENPM#ANMAT

página 37 de 43

### **Sample Diluent**

 $\sim$ 

 $\ddot{\phi}$ 

 $\boxed{\text{LOT}}$  $\overline{\mathbb{Z}}$ 

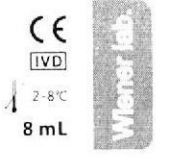

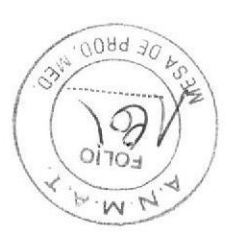

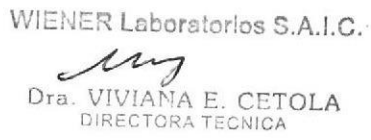

 $\bar{\zeta}$ 

C.P.N. MARÍA ROSA ROJKÍN APODERADA IF-2018-02390692-APR-BRPMAANMAT

página 38 de 43

#### REF 1001137 Wiener lab.  $CE$ **Wiener lab.** ↑1 P/N: 105-011467-00 SHENZHEN MINDRAY BIO-MEDICAL<br>ELECTRONICS CO., LTD.<br>Mindray Bullding, Keji 12th Road South, High-Tech<br>Industrial Park.<br>Nanshan, Shenzhen, 518057, RR. China<br>EC | REP | Shanghal International Holding Corp<br>Eiffestraße 80,20537  $\chi$  2-8°C  $\frac{1}{2}$ **Sample Diluent**  $\mathbb{H}$ Cont. Hechio en China / Origem: China / Mate in China<br>Fabricado para / Manufactured for: Wiener Laboratorios S.A.I.C<br>Riobamba 2944, 2000 Rosario - Argentina<br>http://www.wiener-lab.com  $2 \times 30$  mL Uso profesional exclusivo Producto Autorizado por A.N.M.A.T.<br>PM-1102-146 Wiener lab. Dir. Tec.: Viviana E. Cetola, LOT Bioquimica  $0.4 \times 0.18829(00)(1.0)$ ⇔

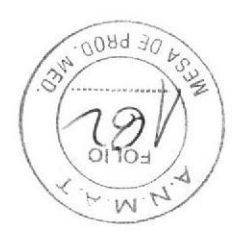

WIENER Laboratorios S.A.I.C.

any Dra. VIVIANA E. CETOLA

C.P.N. MARÍA RØSA ROJKÍN APODÉRADA IFWENERZ380692TORNJONRM#ANMAT

99

página 39 de 43

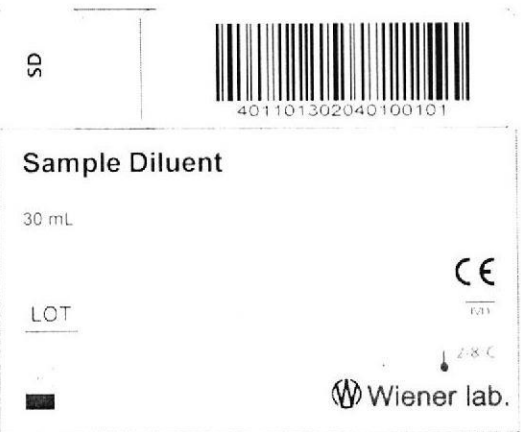

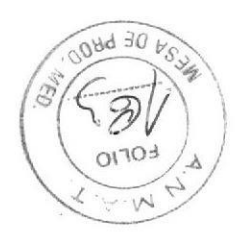

WIENER Laboratorios S.A.I.C. Dra. VIVIANA E. CETOLA

**C.P.N. MARÍA RÓSA ROJKÍN** APODERADA IF-20128402390602AAPNODNRM#ANMAT

página 40 de 43

## W Wiener lab **CD80**

### Uso previsto

CD80 es un agente de limpieza para la eliminación de proteínas, lípidos, iones y demás residuos procedentes de reacciones químicas que quedan en las superficies de las cubetas de analizadores automáticos.

### **Reactivos provistos**

CD80: solución de hidróxido de potasio al 5% en buffer citrato 1% con surfactantes

### Instrucciones para su uso

### Listo para usar Precauciones

Para uso diagnóstico "in vitro".

No utilizar reactivos de otro origen.

- Contiene sustancias que pueden provocar irritaciones oculares graves y<br>cutáneas leves. Utilice protección en los ojos y guantes de látex para su<br>manipulación.

- No inhalar ni ingerir. En caso de inhalación o ingesta, consultar inmediatamente a un médico Evite el contacto con la piel y los ojos. En caso de contacto, lavar

inmediatamente el área afectada con agua abundante. Utilizar los reactivos respetando las precauciones habituales de trabajo en el

laboratorio bioquímico.

Todos los reactivos y las muestras deben descartarse de acuerdo a la<br>normativa local vigente.

### Estabilidad e instrucciones de almacenamiento

980: estable a 2-35ºC hasta la fecha de vencimiento indicada en la caja.

#### Presentaciones

1 x 1 L (cód. 1001186)

### Simbolos

CE Este producto cumple con los requerimientos previstos por la Directiva

Europea 98/79 CE de productos sanitarios para el diagnóstico "in vitro"

rera epresentante autorizado en la Comunidad Europea

 $\sim$ Flaborado por

[wo] Uso diagnóstico "in vitro"

 $\overrightarrow{I}$ Consultar instrucciones de uso

- $\rm{II}$ Este lado arriba
- Limite de temperatura (conservar a)
- Número de lote LO<sub>1</sub>
- Fecha de caducidad

SOC GRAA/MM/DE

 $3 - 1$ 

P/N: 046-010389-00(1.0)

C.P.N. MARÍA ROSA ROJKÍN APODERADA IF-20M&EMEROD&BORAPREDREMEANMAT

WIENER Laboratorios S.A.I.C.

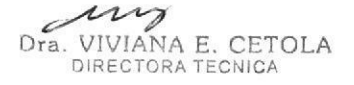

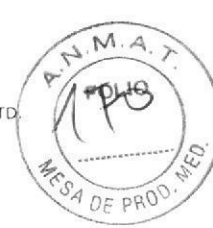

 $C \in$ 

Número de catálogo

 $\bigoplus$ Riesgo biológico

 $\geq$ 

Contenido Cont

ᆋ SHENZHEN MINDRAY BIO-MEDICAL ELECTRONICS CO., LTD Mindray building. Keji 12th Road South. Hi-tech Industrial Park.

Fabricado para Wiener Laboratorios S.A.I.C.<br>Riobamba 2944 Kiobamba 2944<br>2000 Rosario - Argentina<br>http://www.wiener-lab.com Producto Autorizado por A.N.M.A.T.<br>PM-1102-146<br>Dir. Téc.: Viviana E. Cétola Bioquímica

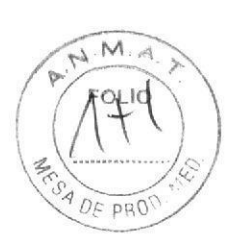

88

# **CD80**

 $\overline{\phantom{a}}$ 

P/N: 105-000748-00

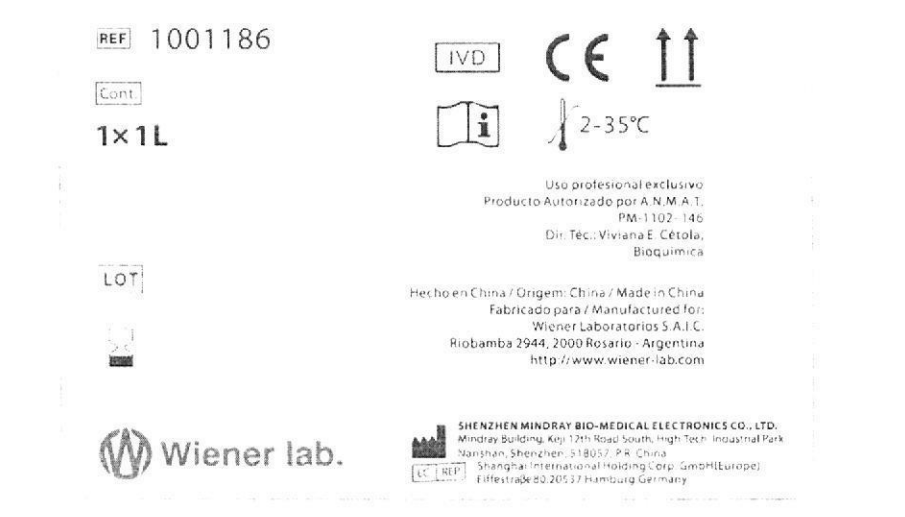

 $\tilde{\mathcal{A}}$ 

 $\overline{a}$ 

WIENER Laboratorios S.A.I.C. my

 $\tilde{\delta}$ 

Dra. VIVIANA E. CETOLA

C.P.N. MARÍA RÓSA ROJKÍN APODERADA WIENER LABORATORIOS SAIC IF-2018-02390692-APN-DNPM#ANMAT

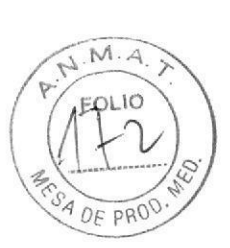

89

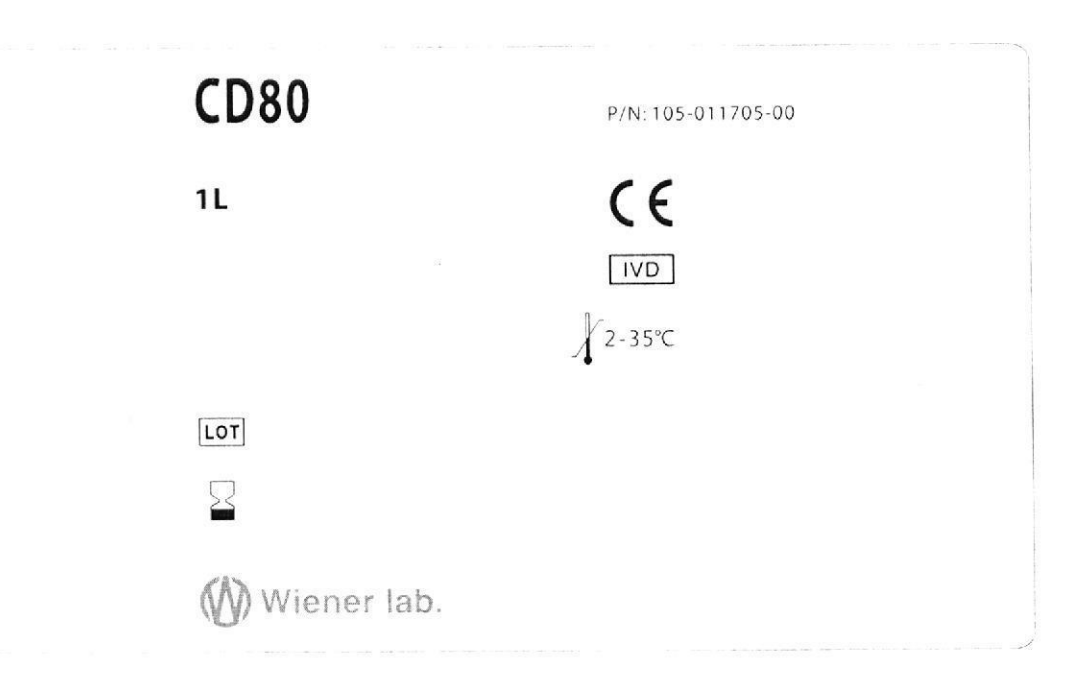

WIENER Laboratorios S.A.I.C.

Dra. VIVIANA E. CETOLA

C.P.N. MARÍA ROSA ROJKÍN **APODERADA WIENER LABORATORIOS SAIC** IF-2018-02390692-APN-DNPM#ANMAT

 $\frac{\partial T}{\partial t}$ 

página 43 de 43

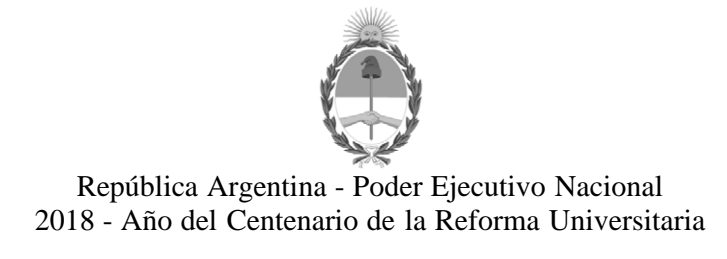

### **Hoja Adicional de Firmas Anexo**

**Número:** 

DI-2018-1673-APN-ANMAT#MS<br>CIUDAD DE BUENOS AIRES<br>Miércoles 21 de Febrero de 2018

**Referencia:** 1-47-3110-5116-17-8

El documento fue importado por el sistema GEDO con un total de 43 pagina/s.

Roberto Luis Lede SubAdministrador Administración Nacional de Medicamentos, Alimentos y Tecnología Médica

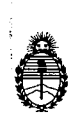

### Ministerio de Salud Secretaría de Políticas, Regulación e Institutos A.N. M. A.T

# CERTIFICADO DE AUTORIZACIÓN DE VENTA DE PRODUCTOS PARA DIAGNOSTICO DE USO IN VITRO

Expediente nº 1-47-3110-5116-17-8 La Administración Nacional de Medicamentos, Alimentos y Tecnología Médica (ANMAT) certifica que de acuerdo con lo solicitado por la firma WIENER LABORATORIOS S.A.I.C., se autoriza la inscripción en el Registro Nacional de Productores y Productos de Tecnología Médica (RPPTM), de nuevos productos para diagnóstico de uso in vitro con los siguientes datos característicos:

Nombre comercial: 1) Wiener lab. CLIA 1000; 2) Wiener lab. CLIA 2000; 3) CD 80; 4) Sample Diluent; 5) Substrate Solution; 6) Wash Buffer; 7) System Wash Solution; y 8) System Detection Solution.

Indicación de uso: 1) y 2): Analizadores automáticos de quimioluminiscencia para determinar analitos en suero, plasma y otros líquidos corporales humanos; 3) Detergente para limpieza de sondas de reactivos, mezcladores, cubetas de reacción de analizadores automáticos; 4) Para la dilución de muestras cuya concentración de analitos ha superado el intervalo de medida; 5) Solución de sustrato para ser utilizado con reactivos y analizadores de quimioluminiscencia CLIA series; 6) y 7): Soluciones de lavado; y 8) Para el mantenimiento de los sistemas de los analizadores de la serie CLIA.

Forma de presentación: 1) Instrumento por 1 unidad; 2) Instrumento por 1 unidad, solo o acompañado del accesorio para el transporte de muestras CLIA SLP 1000; 3) Envases conteniendo 1 unidad x 1 L; 4) Envases conteniendo 6 unidades x 8 ml o 2 unidades x 30 ml; 5) Envases conteniendo 4 unidades x 115 ml o 4 unidades x 75 ml; 6) Envases conteniendo 1 unidad x 10 L; 7) Envases

 $\mathbf{1}$ 

conteniendo 1 unidad x 20 ml; y 8) Envases conteniendo Solución A: 5 unidades x 3 ml y Solución B: 1 x 5 ml

Período de vida útil y condición de conservación: 1) y 2): No aplica; 3) y 6): 18 (DIECIOCHO) meses desde la fecha de elaboración, conservado entre 2 y 35ºC; 4), 5) Y 8): 18 (DIECIOCHO) meses desde la fecha de elaboración, conservado entre 2 y 8ºC; y 7) 18 (DIECIOCHO) meses desde la fecha de elaboración, conservado entre 15 y 30°C.

Condición de venta: venta a Laboratorios de análisis clínicos por hallarse en las condiciones establecidas en la Ley Nº 16.463 y Resolución Ministerial Nº 145/98 Nombre y dirección del fabricante: SHENZHEN MINDRAY BIO-MEDICAL ELECTRONICS CO., LTD, Myndray Building, Keji 12 th Road South, High-Tech Industrial Park, Nanshan, Shenzhen, 518057 (CHINA).

Condición de Venta/Categoría: venta a Laboratorios de análisis clínicos.

Se extiende el presente Certificado de Autorización e Inscripción del PRODUCTO PARA DIAGNOSTICO USO IN VITRO PM-1102-146.

 $\overline{2}$ 

Dr. ROBERTO Subadministrador Nacional  $A.N.M.A.T.$ 

Disposición Nº

2 1 FEB 2018

001670